## Package 'joineRML'

January 20, 2023

<span id="page-0-0"></span>Type Package

Title Joint Modelling of Multivariate Longitudinal Data and Time-to-Event Outcomes

Version 0.4.6

Encoding UTF-8

Description Fits the joint model proposed by Henderson and colleagues (2000)  $\langle \text{doi:10.1093/biostatistics/1.4.465}\rangle$ , but extended to the case of multiple continuous longitudinal measures. The time-to-event data is modelled using a Cox proportional hazards regression model with time-varying covariates. The multiple longitudinal outcomes are modelled using a multivariate version of the Laird and Ware linear mixed model. The association is captured by a multivariate latent Gaussian process. The model is estimated using a Monte Carlo Expectation Maximization algorithm. This project was funded by the Medical Research Council (Grant number MR/M013227/1).

License GPL-3 | file LICENSE

URL <https://github.com/graemeleehickey/joineRML>

BugReports <https://github.com/graemeleehickey/joineRML/issues>

LazyData true

**Depends**  $R$  ( $>= 3.6.0$ ), nlme, survival

Imports cobs, doParallel, foreach, generics, ggplot2, graphics, lme4 (>= 1.1-8), MASS, Matrix, mvtnorm, parallel, randtoolbox, Rcpp  $(>= 0.12.7)$ , stats, tibble, utils

LinkingTo Rcpp, RcppArmadillo

RoxygenNote 7.1.1

Suggests bindrcpp, dplyr, JM, joineR, knitr, rmarkdown, testthat

VignetteBuilder knitr

NeedsCompilation yes

Author Graeme L. Hickey [cre, aut] (<<https://orcid.org/0000-0002-4989-0054>>), Pete Philipson [aut] (<<https://orcid.org/0000-0001-7846-0208>>), Andrea Jorgensen [ctb] (<<https://orcid.org/0000-0002-6977-9337>>),

Ruwanthi Kolamunnage-Dona [aut] (<<https://orcid.org/0000-0003-3886-6208>>), Paula Williamson [ctb] (<<https://orcid.org/0000-0001-9802-6636>>), Dimitris Rizopoulos [ctb, dtc] (data/renal.rda, R/hessian.R, R/vcov.R), Alessandro Gasparini [aut] (<<https://orcid.org/0000-0002-8319-7624>>), Medical Research Council [fnd] (Grant number: MR/M013227/1)

Maintainer Graeme L. Hickey <graemeleehickey@gmail.com>

Repository CRAN

Date/Publication 2023-01-20 04:50:02 UTC

## R topics documented:

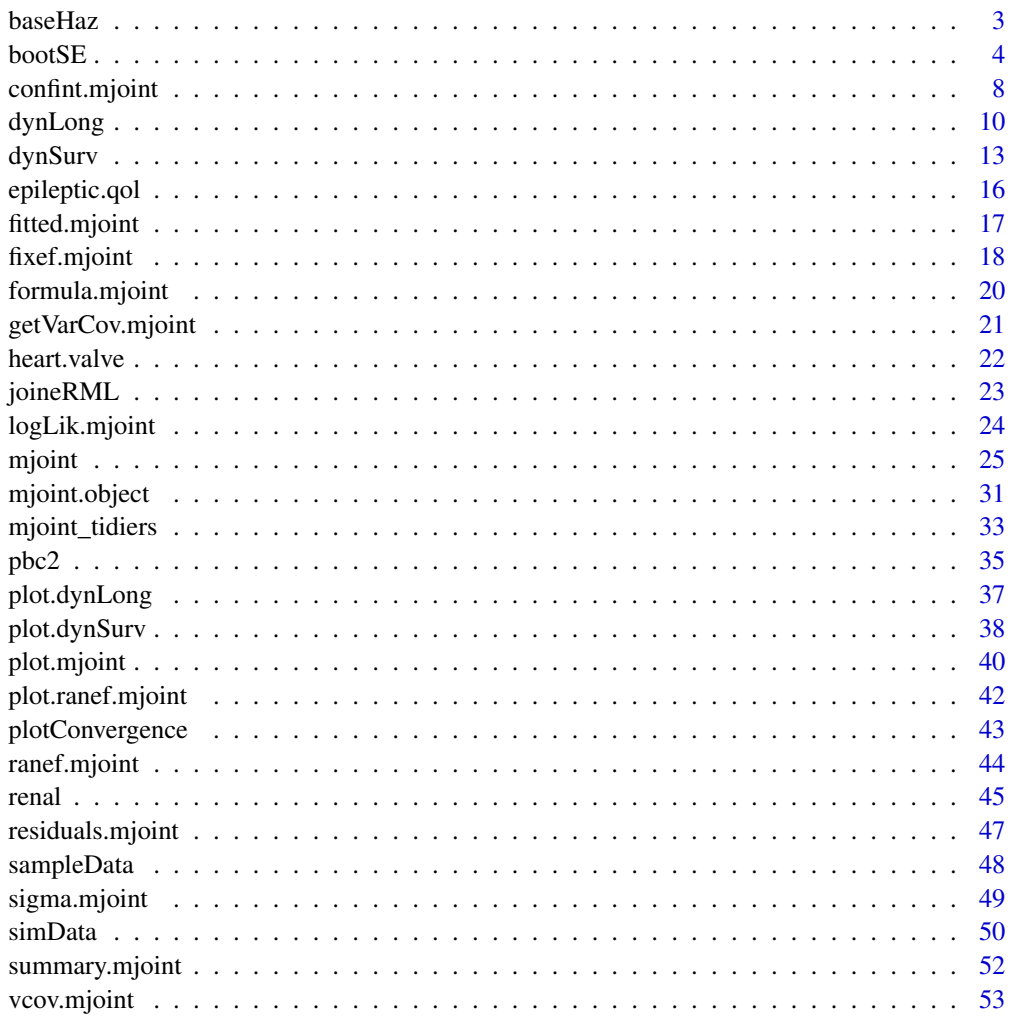

**Index** [56](#page-55-0)

<span id="page-2-0"></span>

#### Description

This function returns the (baseline) hazard increment from a fitted mjoint object. In addition, it can report either the *uncentered* or the more ubiquitous *centered* version.

#### Usage

baseHaz(object, centered = TRUE, se = FALSE)

#### Arguments

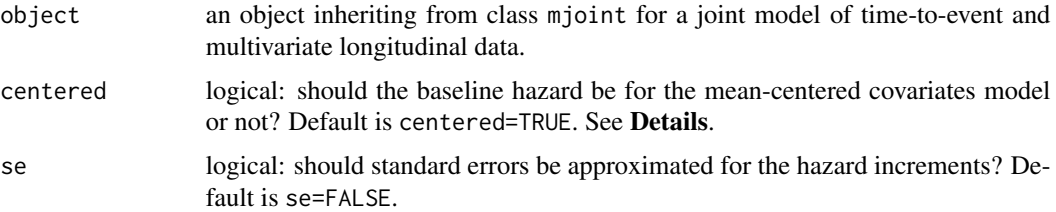

#### Details

When covariates are included in the time-to-event sub-model, [mjoint](#page-24-1) automatically centers them about their respective means. This also applies to non-continuous covariates, which are first coded using a dummy-transformation for the design matrix and subsequently centered. The reason for the mean-centering is to improve numerical stability, as the survival function involves exponential terms. Extracting the baseline hazard increments from [mjoint.object](#page-30-1) returns the Breslow hazard estimate (Lin, 2007) that corresponds to this mean-centered model. This is the same as is done in the R survival package when using [coxph.detail](#page-0-0) (Therneau and Grambsch, 2000). If the user wants to access the baseline hazard estimate for the model in which no mean-centering is applied, then they can use this function, which scales the mean-centered baseline hazard by

$$
\exp\{-\bar w^\top \gamma_v\},
$$

where  $\bar{w}$  is a vector of the means from the time-to-event sub-model design matrix.

#### Value

A data.frame with two columns: the unique failure times and the estimate baseline hazard. If se=TRUE, then a third column is appended with the corresponding standard errors (for the centred case).

#### Author(s)

Graeme L. Hickey (<graemeleehickey@gmail.com>)

#### <span id="page-3-0"></span>References

Therneau TM, Grambsch PM. *Modeling Survival Data: Extending the Cox Model.* New Jersey: Springer-Verlag; 2000.

Lin DY. On the Breslow estimator. *Lifetime Data Anal.* 2007; 13(4): 471-480.

#### See Also

[mjoint](#page-24-1) and [coef](#page-0-0).

#### Examples

```
## Not run:
# Fit a joint model with bivariate longitudinal outcomes
data(heart.valve)
hvd <- heart.valve[!is.na(heart.valve$log.grad) & !is.na(heart.valve$log.lvmi), ]
fit2 <- mjoint(
    formLongFixed = list("grad" = log.grad \sim time + sex + hs,
                         "lvmi" = log.lvmi ~ time + sex),
    formLongRandom = list("grad" = \sim 1 | num,
                           "lvmi" = ~ time | num),formSurv = Surv(fuyrs, status) \sim age,
    data = list(hvd, hvd),
    inits = list("gamma" = c(0.11, 1.51, 0.80)),timeVar = "time",
    verbose = TRUE)
baseHaz(fit2, centered = FALSE)
## End(Not run)
```
<span id="page-3-1"></span>bootSE *Standard errors via bootstrap for an* mjoint *object*

#### Description

This function takes a model fit from an mjoint object and calculates standard errors and confidence intervals for the main longitudinal and survival coefficient parameters, including the latent association parameters, using bootstrapping (Efron and Tibshirani, 2000).

#### Usage

```
bootSE(
  object,
 nboot = 100,
  ci = 0.95,use.mle = TRUE,
```
#### $\frac{1}{5}$  bootSE

```
verbose = FALSE,
  control = list(),progress = TRUE,ncores = 1,
 safe.boot = FALSE,
 ...
\lambda
```
### Arguments

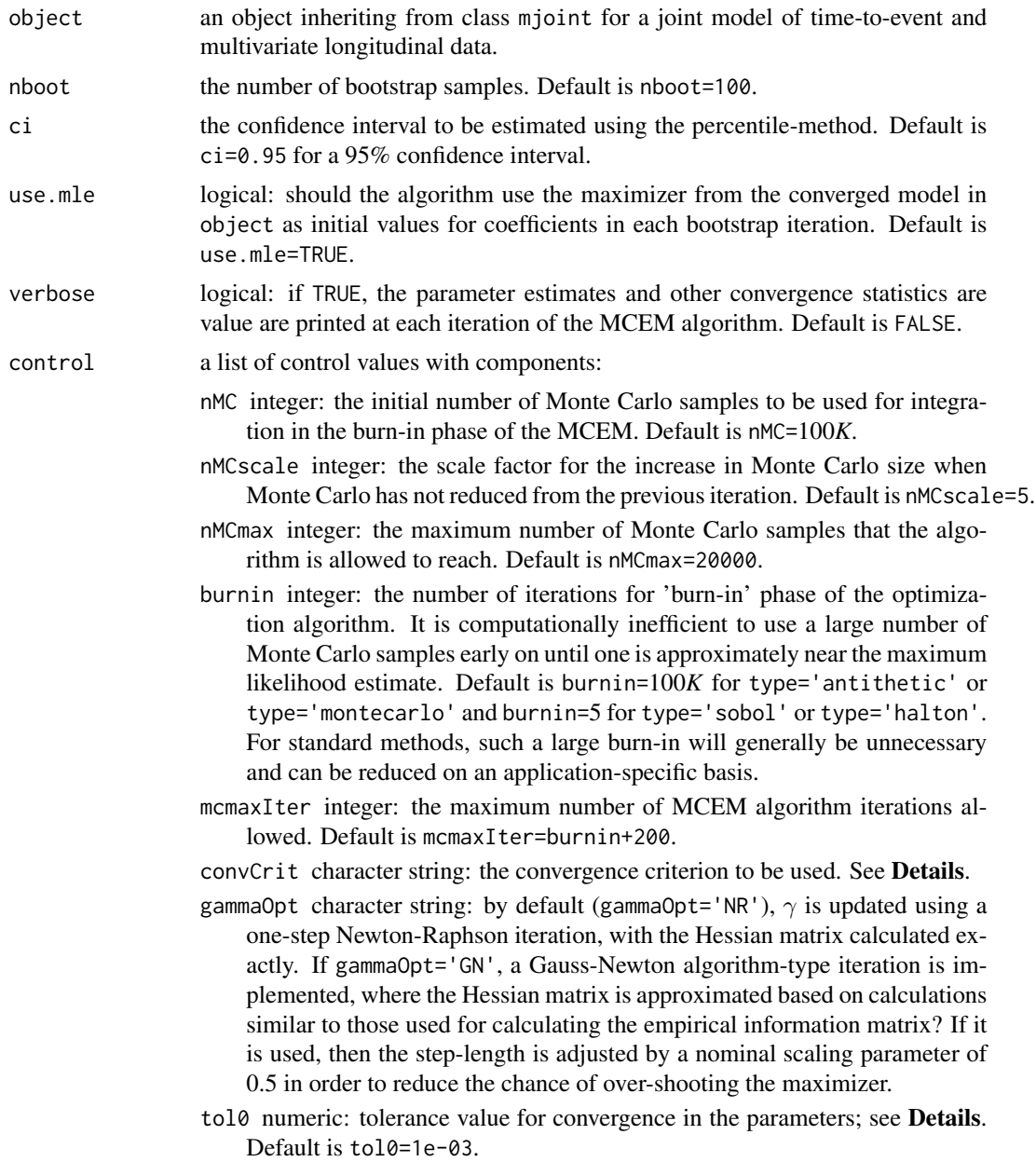

<span id="page-5-0"></span>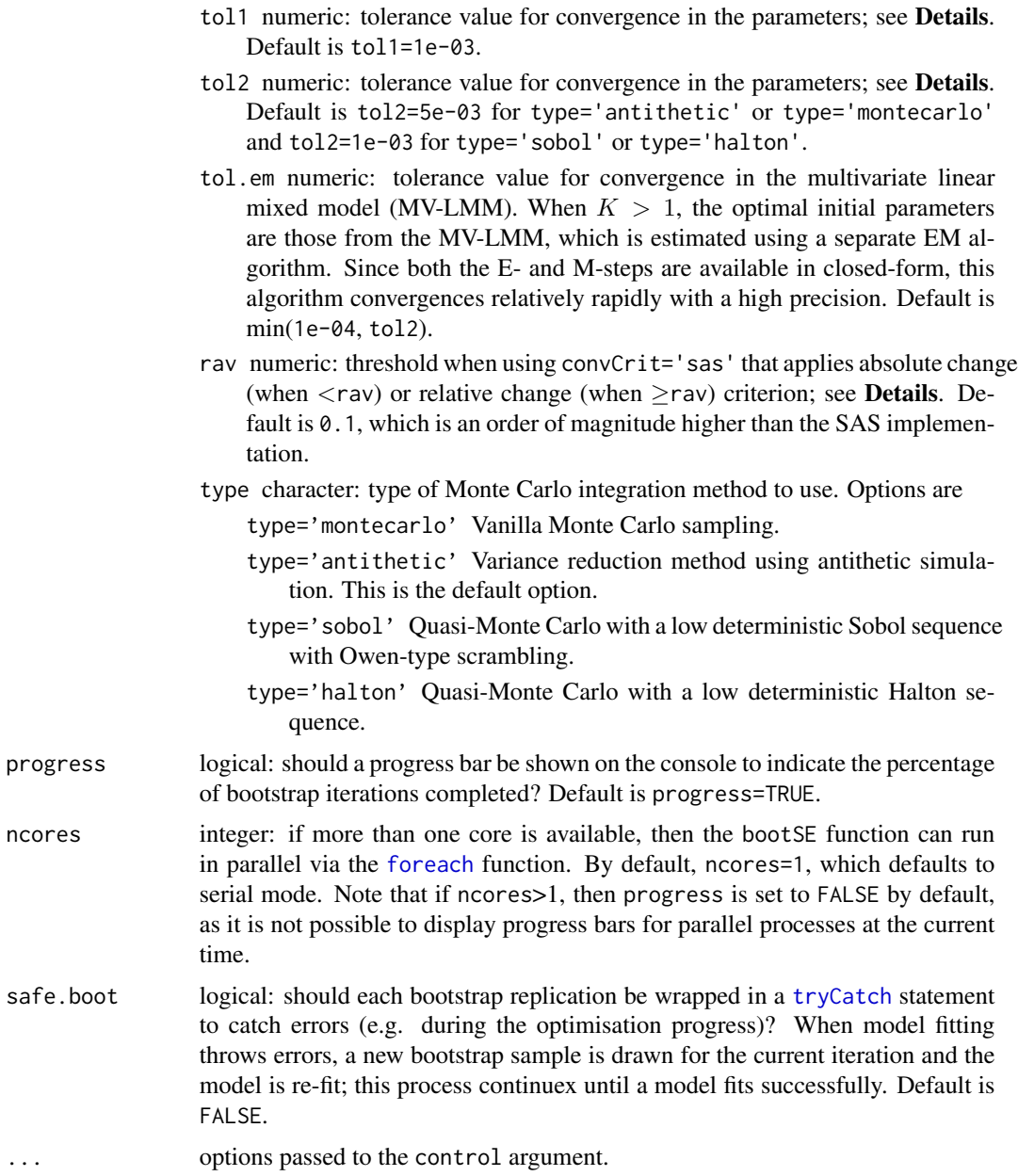

#### Details

Standard errors and confidence intervals are obtained by repeated fitting of the requisite joint model to bootstrap samples of the original longitudinal and time-to-event data. Note that bootstrap is done by sampling subjects, not individual records.

#### Value

An object of class bootSE.

#### <span id="page-6-0"></span> $\sim$  5000  $\sqrt{7}$

#### **Note**

This function is computationally intensive. A dynamic progress bar is displayed showing the percentage of bootstrap models fitted. On computer systems with more than one core available, computational time can be reduced by passing the argument ncores (with integer value >1) to bootSE, which implements parallel processing via the [foreach](#page-0-0) package. Note: if parallel processing is implemented, then the progress bar is not displayed.

Due to random sampling, an mjoint model fitted to some bootstrap samples may not converge within the specified control parameter settings. The bootSE code discards any models that failed to converge when calculating the standard errors and confidence intervals. If a large proportion of models have failed to converge, it is likely that it will need to be refitted with changes to the control arguments.

#### Author(s)

Graeme L. Hickey (<graemeleehickey@gmail.com>)

#### References

Efron B, Tibshirani R. *An Introduction to the Bootstrap.* 2000; Boca Raton, FL: Chapman & Hall/CRC.

#### See Also

[mjoint](#page-24-1) for approximate standard errors.

#### Examples

## Not run: # Fit a joint model with bivariate longitudinal outcomes

```
data(heart.valve)
hvd <- heart.valve[!is.na(heart.valve$log.grad) & !is.na(heart.valve$log.lvmi), ]
fit <- mjoint(
    formLongFixed = list("grad" = log.grad \sim time + sex + hs,
                          "lvmi" = log.lvmi ~ time + sex),
    formLongRandom = list("grad" = ~ 1 | num,"lvmi" = ~ time | num\rangle,formSurv = Surv(fuyrs, status) \sim age,
   data = list(hvd, hvd),inits = list("gamma" = c(0.11, 1.51, 0.80)),
   timeVar = "time",
   verbose = TRUE)
fit.boot <- bootSE(fit, 50, use.mle = TRUE, control = list(
    burnin = 25, convCrit = "either",
    tol0 = 6e-03, tol2 = 6e-03, mcmaxIter = 60))
```
<span id="page-7-0"></span>

#### Description

This function computes confidence intervals for one or more parameters in a fitted mjoint object.

#### Usage

```
## S3 method for class 'mjoint'
confint(
 object,
 parm = c("Both", "Longitudinal", "Event"),
 level = 0.95,bootSE = NULL,
  ...
)
```
#### Arguments

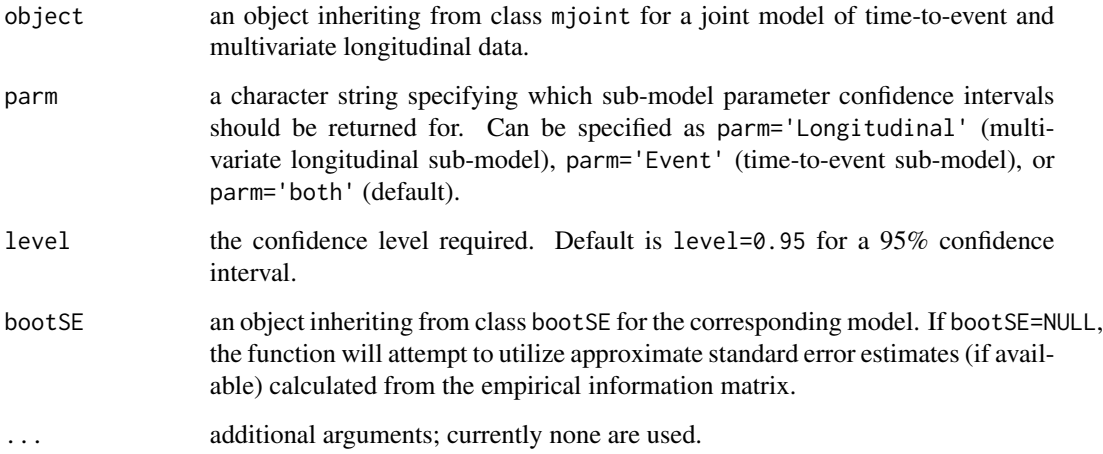

### Value

A matrix containing the confidence intervals for either the longitudinal, time-to-event, or both submodels.

#### Author(s)

Graeme L. Hickey (<graemeleehickey@gmail.com>)

#### <span id="page-8-0"></span>confint.mjoint 9

#### References

McLachlan GJ, Krishnan T. *The EM Algorithm and Extensions.* Second Edition. Wiley-Interscience; 2008.

Henderson R, Diggle PJ, Dobson A. Joint modelling of longitudinal measurements and event time data. *Biostatistics.* 2000; 1(4): 465-480.

Lin H, McCulloch CE, Mayne ST. Maximum likelihood estimation in the joint analysis of time-toevent and multiple longitudinal variables. *Stat Med.* 2002; 21: 2369-2382.

Wulfsohn MS, Tsiatis AA. A joint model for survival and longitudinal data measured with error. *Biometrics.* 1997; 53(1): 330-339.

#### See Also

[mjoint](#page-24-1), [bootSE](#page-3-1), and [confint](#page-0-0) for the generic method description.

#### Examples

```
# Fit a classical univariate joint model with a single longitudinal outcome
# and a single time-to-event outcome
data(heart.valve)
hvd <- heart.valve[!is.na(heart.valve$log.grad) & !is.na(heart.valve$log.lvmi), ]
gamma <- c(0.1059417, 1.0843359)
sigma2 <- 0.03725999
beta <- c(4.9988669999, -0.0093527634, 0.0004317697)
D \le - matrix(c(0.128219108, -0.006665505, -0.006665505, 0.002468688),
            nrow = 2, byrow = TRUE)
set.seed(1)
fit1 <- mjoint(formLongFixed = log.lvmi \sim time + age,
    formLongRandom = \sim time | num,
    formSurv = Surv(fuyrs, status) \sim age,
   data = hvd,
    timeVar = "time",
    inits = list(gamma = gamma, sigma2 = sigma2, beta = beta, D = D),
    control = list(nMCscale = 2, burnin = 5)) # controls for illustration only
confint(fit1, parm = "Longitudinal")
## Not run:
# Fit a joint model with bivariate longitudinal outcomes
data(heart.valve)
hvd <- heart.valve[!is.na(heart.valve$log.grad) & !is.na(heart.valve$log.lvmi), ]
fit2 <- mjoint(
    formLongFixed = list("grad" = log.grad \sim time + sex + hs,
                         "lvmi" = log.lvmi ~ time + sex),
    formLongRandom = list("grad" = ~ 1 | num,"lvmi" = ~ time | num\rangle,
```

```
formSurv = Surv(fuyrs, status) \sim age,
   data = list(hvd, hvd),
   inits = list("gamma" = c(0.11, 1.51, 0.80)),timeVar = "time",
   verbose = TRUE)
confint(fit2)
## End(Not run)
```
<span id="page-9-1"></span>dynLong *Dynamic predictions for the longitudinal data sub-model*

#### Description

Calculates the conditional expected longitudinal values for a *new* subject from the last observation time given their longitudinal history data and a fitted mjoint object.

#### Usage

```
dynLong(
 object,
 newdata,
 newSurvData = NULL,
 u = NULL,type = "first-order",
 M = 200,scale = 1.6,
 ci,
 progress = TRUE,
 ntimes = 100,
 level = 1)
```
#### Arguments

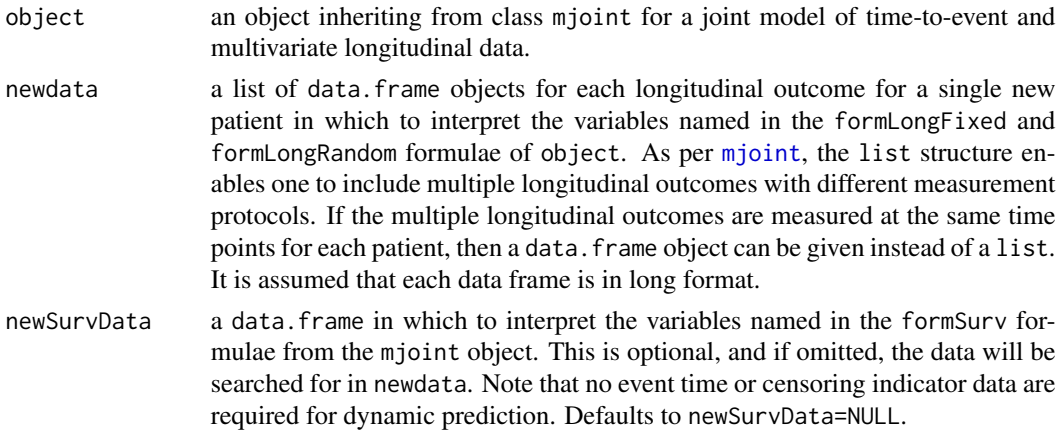

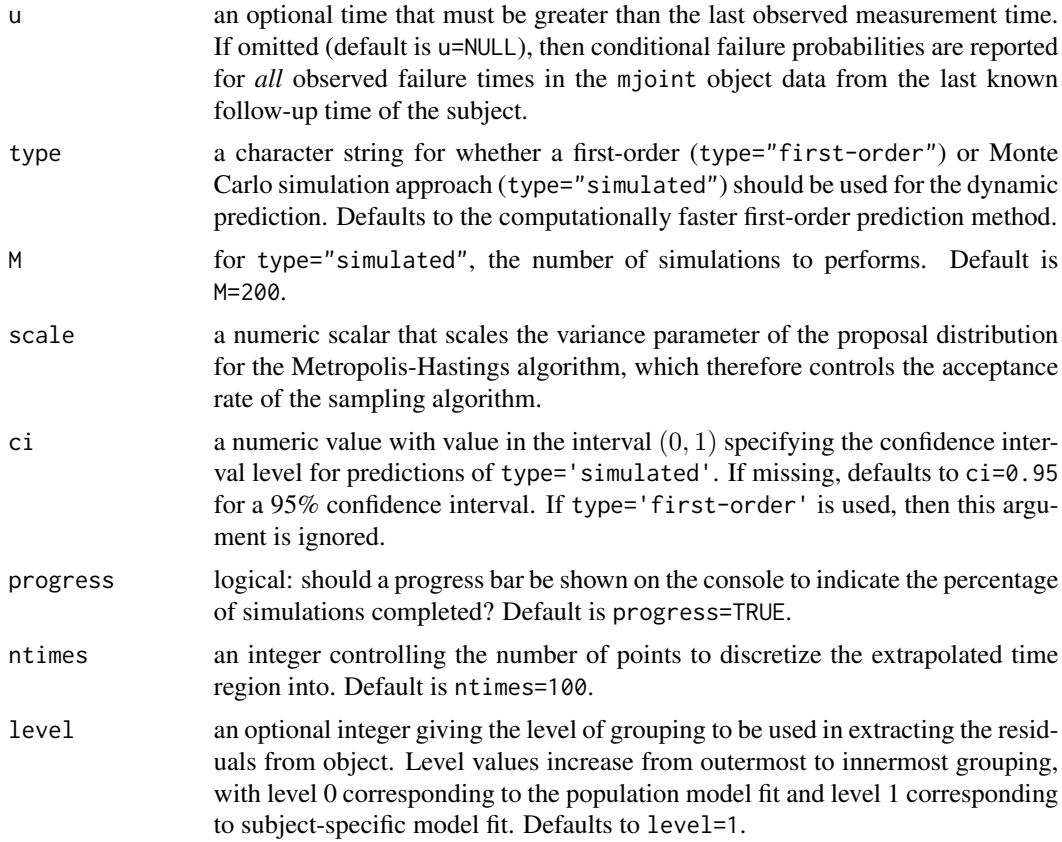

#### Details

Dynamic predictions for the longitudinal data sub-model based on an observed measurement history for the longitudinal outcomes of a new subject are based on either a first-order approximation or Monte Carlo simulation approach, both of which are described in Rizopoulos (2011). Namely, given that the subject was last observed at time *t*, we calculate the conditional expectation of each longitudinal outcome at time *u* as

$$
E[y_k(u)|T \ge t, y, \theta] \approx x^T(u)\beta_k + z^T(u)\hat{b}_k,
$$

where  $T$  is the failure time for the new subject, and  $y$  is the stacked-vector of longitudinal measurements up to time *t*.

#### First order predictions

For type="first-order",  $\hat{b}$  is the mode of the posterior distribution of the random effects given by

$$
\hat{b} = \arg \max_b f(b|y, T \ge t; \theta).
$$

The predictions are based on plugging in  $\theta = \hat{\theta}$ , which is extracted from the mjoint object.

#### Monte Carlo simulation predictions

<span id="page-11-0"></span>For type="simulated",  $\theta$  is drawn from a multivariate normal distribution with means  $\hat{\theta}$  and variance-covariance matrix both extracted from the fitted mjoint object via the coef() and vcov() functions.  $\hat{b}$  is drawn from the the posterior distribution of the random effects

$$
f(b|y, T \ge t; \theta)
$$

by means of a Metropolis-Hasting algorithm with independent multivariate non-central *t*-distribution proposal distributions with non-centrality parameter  $\bar{b}$  from the first-order prediction and variancecovariance matrix equal to scale  $\times$  the inverse of the negative Hessian of the posterior distribution. The choice os scale can be used to tune the acceptance rate of the Metropolis-Hastings sampler. This simulation algorithm is iterated M times, at each time calculating the conditional survival probability.

#### Value

A list object inheriting from class dynLong. The list returns the arguments of the function and a list containing  $K$  data. frames of 2 columns, with first column (named timeVar[k]; see [mjoint](#page-24-1)) denoting times and the second column (named y.pred) denoting the expected outcome at each time point.

#### Author(s)

Graeme L. Hickey (<graemeleehickey@gmail.com>)

#### References

Rizopoulos D. Dynamic predictions and prospective accuracy in joint models for longitudinal and time-to-event data. *Biometrics*. 2011; 67: 819–829.

#### See Also

[mjoint](#page-24-1), [dynSurv](#page-12-1).

#### Examples

```
## Not run:
# Fit a joint model with bivariate longitudinal outcomes
data(heart.valve)
hvd <- heart.valve[!is.na(heart.valve$log.grad) & !is.na(heart.valve$log.lvmi), ]
```

```
fit2 <- mjoint(
   formLongFixed = list("grad" = log.grad \sim time + sex + hs,
                         "lvmi" = log.lvmi ~ time + sex),
   formLongRandom = list("grad" = ~ 1 | num,"lvmi" = ~ time | num),formSurv = Surv(fuyrs, status) \sim age,
   data = list(hvd, hvd),
   inits = list("gamma = c(0.11, 1.51, 0.80)),timeVar = "time",
   verbose = TRUE)
```
#### <span id="page-12-0"></span>dynSurv 13

```
hvd2 <- droplevels(hvd[hvd$num == 1, ])
dynLong(fit2, hvd2)
dynLong(fit2, hvd2, u = 7) # outcomes at 7-years only
out <- dynLong(fit2, hvd2, type = "simulated")
out
## End(Not run)
```
<span id="page-12-1"></span>

dynSurv *Dynamic predictions for the time-to-event data sub-model*

#### Description

Calculates the conditional time-to-event distribution for a *new* subject from the last observation time given their longitudinal history data and a fitted mjoint object.

#### Usage

```
dynSurv(
 object,
  newdata,
 newSurvData = NULL,
 u = NULL,horizon = NULL,
  type = "first-order",
 M = 200,scale = 2,
 ci,
 progress = TRUE
)
```
#### Arguments

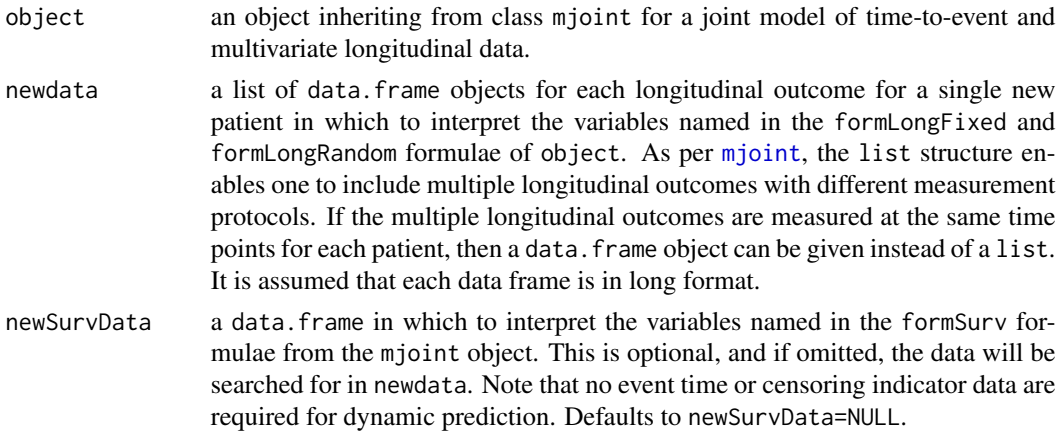

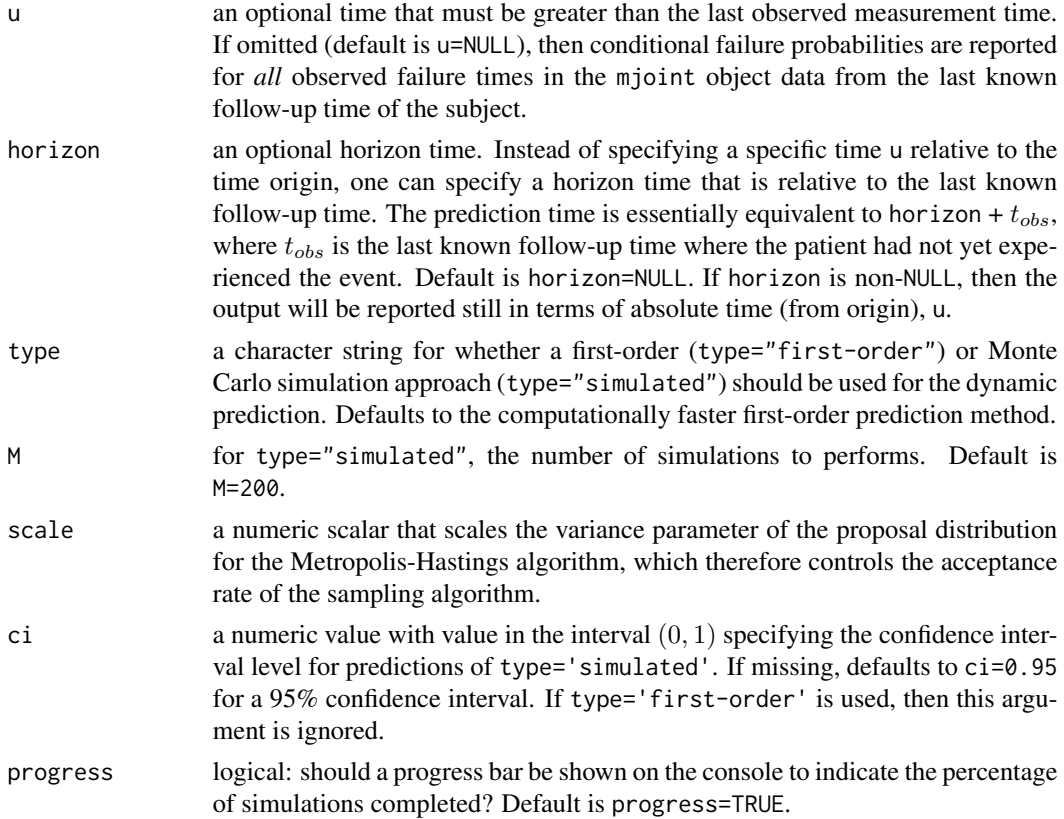

#### Details

Dynamic predictions for the time-to-event data sub-model based on an observed measurement history for the longitudinal outcomes of a new subject are based on either a first-order approximation or Monte Carlo simulation approach, both of which are described in Rizopoulos (2011). Namely, given that the subject was last observed at time *t*, we calculate the conditional survival probability at time  $u > t$  as

$$
P[T \ge u | T \ge t; y, \theta] \approx \frac{S(u|\hat{b}; \theta)}{S(t|\hat{b}; \theta)},
$$

where  $T$  is the failure time for the new subject,  $y$  is the stacked-vector of longitudinal measurements up to time *t* and  $S(u|\hat{b}; \theta)$  is the survival function.

#### First order predictions

For type="first-order",  $\hat{b}$  is the mode of the posterior distribution of the random effects given by

$$
\hat{b} = \arg\max_b f(b|y, T \ge t; \theta).
$$

The predictions are based on plugging in  $\theta = \hat{\theta}$ , which is extracted from the mjoint object.

#### Monte Carlo simulation predictions

#### <span id="page-14-0"></span>dynSurv 15

For type="simulated",  $\theta$  is drawn from a multivariate normal distribution with means  $\hat{\theta}$  and variance-covariance matrix both extracted from the fitted mjoint object via the coef() and vcov() functions.  $\hat{b}$  is drawn from the the posterior distribution of the random effects

$$
f(b|y, T \ge t; \theta)
$$

by means of a Metropolis-Hasting algorithm with independent multivariate non-central *t*-distribution proposal distributions with non-centrality parameter  $\bar{b}$  from the first-order prediction and variancecovariance matrix equal to scale  $\times$  the inverse of the negative Hessian of the posterior distribution. The choice os scale can be used to tune the acceptance rate of the Metropolis-Hastings sampler. This simulation algorithm is iterated M times, at each time calculating the conditional survival probability.

#### Value

A list object inheriting from class dynSurv. The list returns the arguments of the function and a data. frame with first column (named u) denoting times and the subsequent columns returning summary statistics for the conditional failure probabilities For type="first-order", a single column named surv is appended. For type="simulated", four columns named mean, median, lower and upper are appended, denoting the mean, median and lower and upper confidence intervals from the Monte Carlo draws. Additional objects are returned that are used in the intermediate calculations.

#### Author(s)

Graeme L. Hickey (<graemeleehickey@gmail.com>)

#### References

Rizopoulos D. Dynamic predictions and prospective accuracy in joint models for longitudinal and time-to-event data. *Biometrics*. 2011; 67: 819–829.

Taylor JMG, Park Y, Ankerst DP, Proust-Lima C, Williams S, Kestin L, et al. Real-time individual predictions of prostate cancer recurrence using joint models. *Biometrics*. 2013; 69: 206–13.

#### See Also

[mjoint](#page-24-1), [dynLong](#page-9-1), and [plot.dynSurv](#page-37-1).

#### Examples

## Not run: # Fit a joint model with bivariate longitudinal outcomes

```
data(heart.valve)
hvd <- heart.valve[!is.na(heart.valve$log.grad) & !is.na(heart.valve$log.lvmi), ]
fit2 <- mjoint(
    formLongFixed = list("grad" = log.grad \sim time + sex + hs,
                          "lvmi" = log.lvmi ~ time + sex),
    formLongRandom = list("grad" = ~ 1 | num,"lvmi" = ~ time | num\rangle,
```

```
formSurv = Surv(fuyrs, status) \sim age,
    data = list(hvd, hvd),
    inits = list("gamma" = c(0.11, 1.51, 0.80)),timeVar = "time",
   verbose = TRUE)
hvd2 <- droplevels(hvd[hvd$num == 1, ])
dynSurv(fit2, hvd2)
dynSurv(fit2, hvd2, u = 7) # survival at 7-years only
out <- dynSurv(fit2, hvd2, type = "simulated")
out
## End(Not run)
```
<span id="page-15-1"></span>epileptic.qol *Quality of life data following epilepsy drug treatment*

#### **Description**

The SANAD (Standard and New Antiepileptic Drugs) study (Marson et al., 2007) is a randomised control trial of standard and new antiepileptic drugs, comparing effects on longer term clinical outcomes. Quality of life (QoL) data were collected by mail at baseline, 3 months, and at 1 and 2 years using validated measures. This data is a subset of the trial for 544 patients randomised to one of 2 drugs: carbamazepine and lamotrigine.

#### Usage

```
data(epileptic.qol)
```
#### Format

A data frame with 1853 observations on the following 9 variables:

- id patients identifier; in total there are 544 patients.
- with.time number of days between registration and the earlier of treatment failure or study analysis time.
- trt a factor with levels CBZ and LTG denoting carbamazepine and lamotrigine, respectively.
- with.status the reason for treatment failure. Coded as 0=censored; 1=unacceptable adverse effects; 2=inadequate seizure control.
- time the time the quality of life measures were recorded (days). The first measurement for each subject is the baseline measurement, however there was variability between the time taken to return the questionnaires; hence the reason this is non-zero. Similarly, the second, third, and fourth follow-up times, which were scheduled for 3-months, 1-year, and 2-years, respectively, also had variability in completion times.
- anxiety a continuous measure of anxiety, as defined according to the NEWQOL (Newly Diagnosed Epilepsy Quality of Life) assessment. Higher scores are indicative of worse QoL.
- <span id="page-16-0"></span>depress a continuous measure of depression, as defined according to the NEWQOL (Newly Diagnosed Epilepsy Quality of Life) assessment. Higher scores are indicative of worse QoL.
- aep a continuous measure of the Liverpool Adverse Events Profile (AEP), as defined according to the NEWQOL (Newly Diagnosed Epilepsy Quality of Life) assessment. Higher scores are indicative of worse QoL.
- with.status2 a binary indicator of composite treatment failure (for any reason), coded status2=1, or right-censoring status2=0.

#### Source

SANAD Trial: University of Liverpool. See Jacoby et al. (2015).

#### References

Jacoby A, Sudell M, Tudur Smith C, et al. Quality-of-life outcomes of initiating treatment with standard and newer antiepileptic drugs in adults with new-onset epilepsy: Findings from the SANAD trial. *Epilepsia*. 2015; 56(3): 460-472.

Marson AG, Appleton R, Baker GA, et al. A randomised controlled trial examining longer-term outcomes of standard versus new antiepileptic drugs. The SANAD Trial. *Health Technology Assessment*. 2007; 11(37).

Marson AG, Al-Kharusi AM, Alwaidh M, et al. The SANAD study of effectiveness of carbamazepine, gabapentin, lamotrigine, oxcarbazepine, or topiramate for treatment of partial epilepsy: an unblinded randomised controlled trial. *Lancet*. 2007; 365: 2007-2013.

Abetz L, Jacoby A, Baker GA, et al. Patient-based assessments of quality of life in newly diagnosed epilepsy patients: validation of the NEWQOL. *Epilepsia*. 2000; 41: 1119-1128.

#### See Also

[pbc2](#page-34-1), [heart.valve](#page-21-1), [renal](#page-44-1).

<span id="page-16-1"></span>fitted.mjoint *Extract* mjoint *fitted values*

#### Description

The fitted values at level *i* are obtained by adding together the population fitted values (based only on the fixed effects estimates) and the estimated contributions of the random effects.

#### Usage

```
## S3 method for class 'mjoint'
fitted(object, level = 0, ...)
```
#### <span id="page-17-0"></span>Arguments

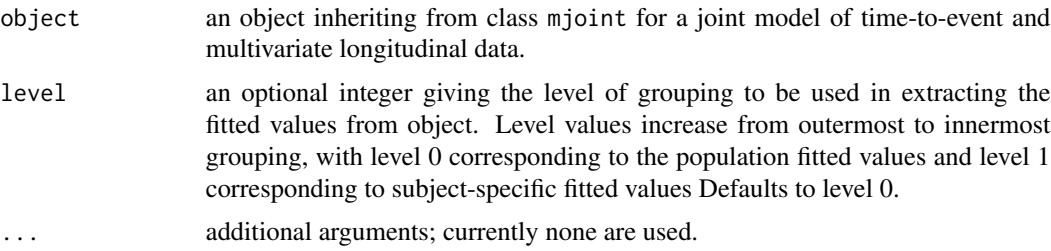

#### Value

A list of length *K* with each element a vector of fitted values for the *k*-th longitudinal outcome.

#### Author(s)

Graeme L. Hickey (<graemeleehickey@gmail.com>)

#### References

Pinheiro JC, Bates DM. *Mixed-Effects Models in S and S-PLUS.* New York: Springer Verlag; 2000.

#### See Also

#### [mjoint](#page-24-1), [residuals.mjoint](#page-46-1)

<span id="page-17-1"></span>fixef.mjoint *Extract fixed effects estimates from an* mjoint *object*

#### Description

Extract fixed effects estimates from an mjoint object.

#### Usage

```
## S3 method for class 'mjoint'
fixef(object, process = c("Longitudinal", "Event"), ...)
```
#### Arguments

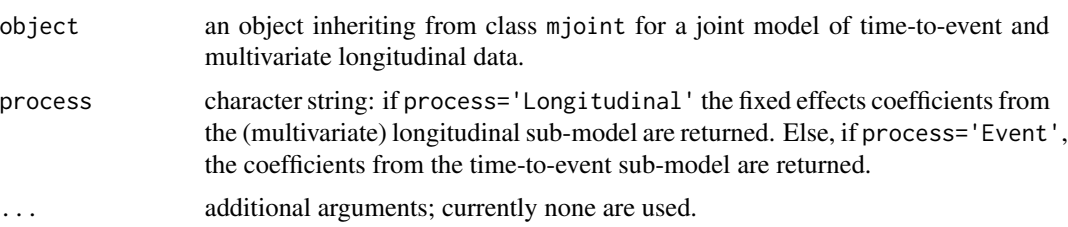

#### <span id="page-18-0"></span>fixef.mjoint 19

#### Value

A named vector of length equal to the number of sub-model coefficients estimated.

#### Author(s)

Graeme L. Hickey (<graemeleehickey@gmail.com>)

#### References

Pinheiro JC, Bates DM. *Mixed-Effects Models in S and S-PLUS.* New York: Springer Verlag; 2000.

Wulfsohn MS, Tsiatis AA. A joint model for survival and longitudinal data measured with error. *Biometrics.* 1997; 53(1): 330-339.

#### See Also

[fixef](#page-0-0) for the generic method description, and [ranef.mjoint](#page-43-1).

#### Examples

```
# Fit a classical univariate joint model with a single longitudinal outcome
# and a single time-to-event outcome
data(heart.valve)
hvd <- heart.valve[!is.na(heart.valve$log.grad) & !is.na(heart.valve$log.lvmi), ]
set.seed(1)
fit1 \leq mjoint(formLongFixed = log.lvmi \sim time + age,
    formLongRandom = \sim time | num,
    formSurv = Surv(fuyrs, status) \sim age,
   data = hvd,
    timeVar = "time",
    control = list(nMCscale = 2, burnin = 5)) # controls for illustration only
fixef(fit1, process = "Longitudinal")
fixef(fit1, process = "Event")
## Not run:
# Fit a joint model with bivariate longitudinal outcomes
data(heart.valve)
hvd <- heart.valve[!is.na(heart.valve$log.grad) & !is.na(heart.valve$log.lvmi), ]
fit2 <- mjoint(
    formLongFixed = list("grad" = log.grad \sim time + sex + hs,
                         "Ivmi" = log.Ivmi ~ time + sex),formLongRandom = list("grad" = ~ 1 | num,"lvmi" = ~ time | num\rangle,formSurv = Surv(fuyrs, status) \sim age,
    data = list(hvd, hvd),inits = list("gamma" = c(0.11, 1.51, 0.80)),
    timeVar = "time",
```

```
verbose = TRUE)
fixef(fit2, process = "Longitudinal")
fixef(fit2, process = "Event")
## End(Not run)
```
formula.mjoint *Extract model formulae from an* mjoint *object*

#### Description

Extract model formulae from an mjoint object.

#### Usage

```
## S3 method for class 'mjoint'
formula(x, process = c("Longitudinal", "Event"), k = 1, ...)
```
#### Arguments

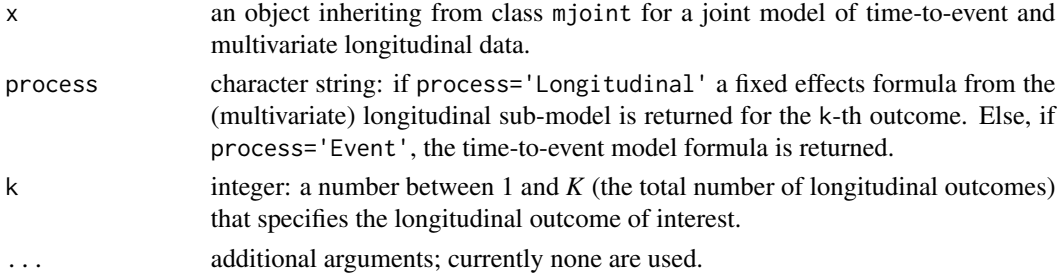

#### Value

An object of class "formula" which contains a symbolic model formula for the separate sub-model fixed effect terms only.

#### Author(s)

Graeme L. Hickey (<graemeleehickey@gmail.com>)

#### References

Pinheiro JC, Bates DM. *Mixed-Effects Models in S and S-PLUS.* New York: Springer Verlag; 2000. Wulfsohn MS, Tsiatis AA. A joint model for survival and longitudinal data measured with error. *Biometrics.* 1997; 53(1): 330-339.

#### See Also

[formula](#page-0-0) for the generic method description, and [ranef.mjoint](#page-43-1).

<span id="page-19-0"></span>

<span id="page-20-1"></span><span id="page-20-0"></span>

#### Description

Extract variance-covariance matrix of random effects from an mjoint object.

#### Usage

## S3 method for class 'mjoint' getVarCov(obj, ...)

#### Arguments

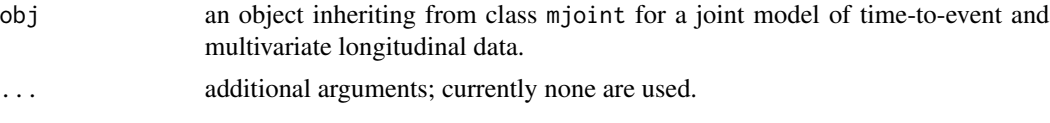

#### Value

A variance-covariance matrix.

#### Author(s)

Graeme L. Hickey (<graemeleehickey@gmail.com>)

#### References

Pinheiro JC, Bates DM. *Mixed-Effects Models in S and S-PLUS.* New York: Springer Verlag; 2000.

#### See Also

[getVarCov](#page-0-0) for the generic method description.

#### Examples

## Not run: # Fit a joint model with bivariate longitudinal outcomes

```
data(heart.valve)
hvd <- heart.valve[!is.na(heart.valve$log.grad) & !is.na(heart.valve$log.lvmi), ]
```

```
fit2 <- mjoint(
    formLongFixed = list("grad" = log.grad \sim time + sex + hs,
                          "lvmi" = log.lvmi ~ time + sex),
    formLongRandom = list("grad" = ~ 1 | num,"lvmi" = ~ time | num\rangle,formSurv = Surv(fuyrs, status) \sim age,
```

```
data = list(hvd, hvd),
    inits = list("gamma" = c(0.11, 1.51, 0.80)),timeVar = "time",
   verbose = TRUE)
getVarCov(fit2)
## End(Not run)
```
<span id="page-21-1"></span>heart.valve *Aortic valve replacement surgery data*

#### Description

This is longitudinal data on an observational study on detecting effects of different heart valves, differing on type of tissue, implanted in the aortic position. The data consists of longitudinal measurements on three different heart function outcomes, after surgery occurred. There are several baseline covariates available, and also survival data.

#### Usage

data(heart.valve)

#### Format

This is a data frame in the unbalanced format, that is, with one row per observation. The data consists in columns for patient identification, time of measurements, longitudinal multiple longitudinal measurements, baseline covariates, and survival data. The column names are identified as follows:

num number for patient identification. sex gender of patient (0=Male and 1=Female). age age of patient at day of surgery (years). time observed time point, with surgery date as the time origin (years). fuyrs maximum follow up time, with surgery date as the time origin (years). status censoring indicator (1=died and 0=lost at follow up). grad valve gradient at follow-up visit. log.grad natural log transformation of grad. lvmi left ventricular mass index (standardised) at follow-up visit. log.lvmi natural log transformation of lvmi. ef ejection fraction at follow-up visit. bsa preoperative body surface area. lvh preoperative left ventricular hypertrophy. prenyha preoperative New York Heart Association (NYHA) classification (1=I/II and 3=III/IV). redo previous cardiac surgery.

<span id="page-21-0"></span>

#### <span id="page-22-0"></span> $join e RML$  23

size size of the valve (millimeters).

con.cabg concomitant coronary artery bypass graft.

creat preoperative serum creatinine  $(\mu \text{mol/mL})$ .

dm preoperative diabetes.

acei preoperative use of ace inhibitor.

lv preoperative left ventricular ejection fraction (LVEF) (1=good, 2=moderate, and 3=poor).

emergenc operative urgency (0=elective, 1 = urgent, and 3=emergency).

hc preoperative high cholesterol (0=absent, 1 =present treated, and 2=present untreated).

sten.reg.mix aortic valve haemodynamics (1=stenosis, 2=regurgitation, 3=mixed).

hs implanted aortic prosthesis type (1=homograft and 0=stentless porcine tissue).

#### References

Lim E, Ali A, Theodorou P, Sousa I, Ashrafian H, Chamageorgakis T, Duncan M, Diggle P, Pepper J. A longitudinal study of the profile and predictors of left ventricular mass regression after stentless aortic valve replacement. *Ann Thorac Surg.* 2008; 85(6): 2026-2029.

#### See Also

[pbc2](#page-34-1), [renal](#page-44-1), [epileptic.qol](#page-15-1).

joineRML *joineRML*

#### **Description**

joineRML is an extension of the joineR package for fitting joint models of time-to-event data and multivariate longitudinal data. The model fitted in joineRML is an extension of the Wulfsohn and Tsiatis (1997) and Henderson et al. (2000) models, which is comprised on  $(K + 1)$ -submodels: a Cox proportional hazards regression model (Cox, 1972) and a *K*-variate linear mixedeffects model - a direct extension of the Laird and Ware (1982) regression model. The model is fitted using a Monte Carlo Expectation-Maximization (MCEM) algorithm, which closely follows the methodology presented by Lin et al. (2002).

#### References

Wulfsohn MS, Tsiatis AA. A joint model for survival and longitudinal data measured with error. *Biometrics.* 1997; 53(1): 330-339.

Henderson R, Diggle PJ, Dobson A. Joint modelling of longitudinal measurements and event time data. *Biostatistics.* 2000; 1(4): 465-480.

Cox DR. Regression models and life-tables. *J R Stat Soc Ser B Stat Methodol.* 1972; 34(2): 187- 220.

Laird NM, Ware JH. Random-effects models for longitudinal data. *Biometrics.* 1982; 38(4): 963- 974.

<span id="page-23-0"></span>

#### Description

Extract log-likelihood from an mjoint object.

#### Usage

## S3 method for class 'mjoint' logLik(object, ...)

#### Arguments

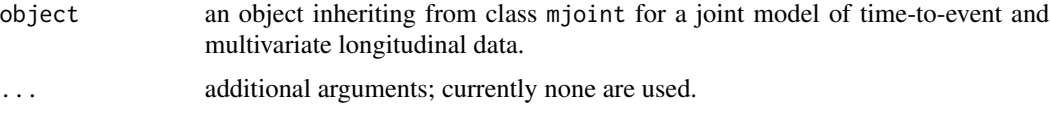

#### Value

Returns an object of class logLik. This is a number with two attributes: df (degrees of freedom), giving the number of parameters in the model, and nobs, the number of observations used in estimation.

#### Author(s)

Graeme L. Hickey (<graemeleehickey@gmail.com>)

#### References

Henderson R, Diggle PJ, Dobson A. Joint modelling of longitudinal measurements and event time data. *Biostatistics.* 2000; 1(4): 465-480.

#### See Also

[logLik](#page-0-0) for the generic method description.

#### Examples

```
## Not run:
# Fit a joint model with bivariate longitudinal outcomes
data(heart.valve)
hvd <- heart.valve[!is.na(heart.valve$log.grad) & !is.na(heart.valve$log.lvmi), ]
fit2 <- mjoint(
    formLongFixed = list("grad" = log.grad \sim time + sex + hs,
                         "lvmi" = log.lvmi ~ time + sex),
    formLongRandom = list("grad" = ~ 1 | num,
```
<span id="page-24-0"></span>mjoint 25

```
"lvmi" = ~ time | num),formSurv = Surv(fuyrs, status) \sim age,
    data = list(hvd, hvd),
    inits = list("gamma = c(0.11, 1.51, 0.80)),timeVar = "time",
    verbose = TRUE)
logLik(fit2)
## End(Not run)
```
<span id="page-24-1"></span>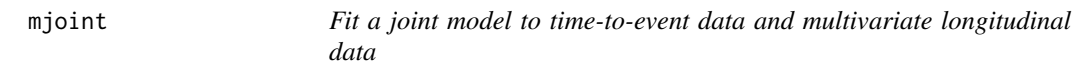

#### Description

This function fits the joint model proposed by Henderson et al. (2000), but extended to the case of multiple continuous longitudinal measures. The time-to-event data is modelled using a Cox proportional hazards regression model with time-varying covariates. The multiple longitudinal outcomes are modelled using a multivariate version of the Laird and Ware linear mixed model. The association is captured by a multivariate latent Gaussian process. The model is estimated using a (quasi-) Monte Carlo Expectation Maximization (MCEM) algorithm.

#### Usage

```
mjoint(
  formLongFixed,
  formLongRandom,
  formSurv,
  data,
  survData = NULL,timeVar,
  inits = NULL,
  verbose = FALSE,
  pfs = TRUE,control = list(),...
)
```
#### Arguments

formLongFixed a list of formulae for the fixed effects component of each longitudinal outcome. The left hand-hand side defines the response, and the right-hand side specifies the fixed effect terms. If a single formula is given (either as a list of length 1 or a formula), then it is assumed that a standard univariate joint model is being fitted.

<span id="page-25-0"></span>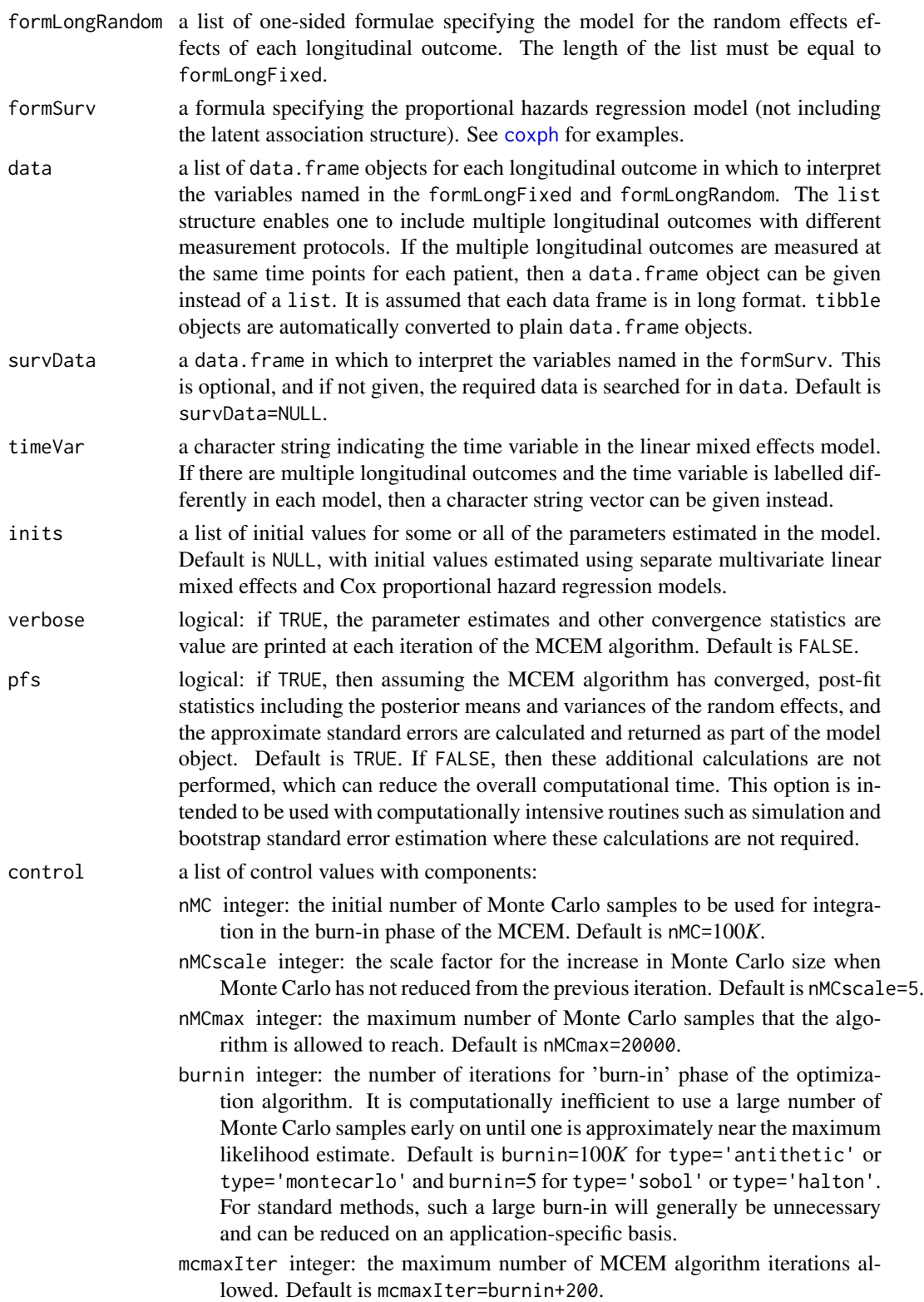

<span id="page-26-0"></span>convCrit character string: the convergence criterion to be used. See Details.

- gammaOpt character string: by default (gammaOpt='NR'),  $\gamma$  is updated using a one-step Newton-Raphson iteration, with the Hessian matrix calculated exactly. If gammaOpt='GN', a Gauss-Newton algorithm-type iteration is implemented, where the Hessian matrix is approximated based on calculations similar to those used for calculating the empirical information matrix? If it is used, then the step-length is adjusted by a nominal scaling parameter of 0.5 in order to reduce the chance of over-shooting the maximizer.
- tol0 numeric: tolerance value for convergence in the parameters; see **Details**. Default is tol0=1e-03.
- tol1 numeric: tolerance value for convergence in the parameters; see Details. Default is tol1=1e-03.
- tol2 numeric: tolerance value for convergence in the parameters; see **Details**. Default is tol2=5e-03 for type='antithetic' or type='montecarlo' and tol2=1e-03 for type='sobol' or type='halton'.
- tol.em numeric: tolerance value for convergence in the multivariate linear mixed model (MV-LMM). When  $K > 1$ , the optimal initial parameters are those from the MV-LMM, which is estimated using a separate EM algorithm. Since both the E- and M-steps are available in closed-form, this algorithm convergences relatively rapidly with a high precision. Default is min(1e-04, tol2).
- rav numeric: threshold when using convCrit='sas' that applies absolute change (when  $\langle \text{raw} \rangle$  or relative change (when  $\geq \text{raw}$ ) criterion; see **Details**. Default is 0.1, which is an order of magnitude higher than the SAS implementation.
- type character: type of Monte Carlo integration method to use. Options are type='montecarlo' Vanilla Monte Carlo sampling.
	- type='antithetic' Variance reduction method using antithetic simulation. This is the default option.
	- type='sobol' Quasi-Monte Carlo with a low deterministic Sobol sequence with Owen-type scrambling.
	- type='halton' Quasi-Monte Carlo with a low deterministic Halton sequence.

... options passed to the control argument.

#### Details

Function mjoint fits joint models for time-to-event and multivariate longitudinal data. A review of relevant statistical methodology for joint models of multivariate data is given in Hickey et al. (2016). This is a direct extension of the models developed in the seminal works of Wulfsohn and Tsiatis (1997) and Henderson et al. (2000), with the calculations based largely on Lin et al. (2002) who also extended the model to multivariate joint data. A more detailed explanation of the model formulation is given in the technical vignette. Each longitudinal outcome is modelled according to a linear mixed model (LMM), akin to the models fit by [lme](#page-0-0), with independent and identically distributed Gaussian errors. The latent term in each model (specified by formLongRandom) is a linear combination of subject-specific zero-mean Gaussian random effects with outcome-specific variance components. We denote these as  $W_{i1}(t, b_{i1}), W_{i2}(t, b_{i2}), \ldots, W_{iK}(t, b_{iK})$ , for the *K*-outcomes. Usually,  $W(t, b)$ 

<span id="page-27-0"></span>will be specified as either  $b_0$  (a random-intercepts model) or  $b_0 + b_1t$  (a random-intercepts and random-slopes model); however, more general structures are allowed The time-to-event model is modelled as per the usual Cox model formulation, with an additional (possibly) time-varying term given by

$$
\gamma_{y1}W_{i1}(t,b_{i1}) + \gamma_{y2}W_{i2}(t,b_{i2}) + \cdots + \gamma_{yK}W_{iK}(t,b_{iK}),
$$

where  $\gamma_y$  is a parameter vector of proportional latent association parameters of length *K* for estimation.

The optimization routine is based on a Monte Carlo Expectation Maximization algorithm (MCEM) algorithm, as described by Wei and Tanner (1990). With options for using antithetic simulation for variance reduction in the Monte Carlo integration, or quasi-Monte Carlo based on low order deterministic sequences.

#### Value

An object of class mjoint. See [mjoint.object](#page-30-1) for details.

#### Convergence criteria

The routine internally scales and centers data to avoid overflow in the argument to the exponential function. These actions do not change the result, but lead to more numerical stability. Several convergence criteria are available:

- abs the maximum absolute parameter change is <tol0. The baseline hazard parameters are not included in this convergence statistic.
- rel the maximum (absolute) relative parameter change is <tol2. A small value (tol1) is added to the denominator of the relative change statistic to avoid numerical problems when the parameters are close to zero.
- either *either* the abs or rel criteria are satisfied.
- sas if  $|\theta_p|$  <rav, then the abs criteria is applied for the *l*-th parameter; otherwise, rel is applied. This is the approach used in the SAS EM algorithm program for missing data.

Due to the Monte Caro error, the algorithm could spuriously declare convergence. Therefore, we require convergence to be satisfied for 3 consecutive iterations. The algorithm starts with a low number of Monte Carlo samples in the 'burn-in' phase, as it would be computationally inefficient to use a large sample whilst far away from the true maximizer. After the algorithm moves out of this adaptive phase, it uses an automated criterion based on the coefficient of variation of the relative parameter change of the last 3 iterations to decide whether to increase the Monte Carlo sample size. See the technical vignette and Ripatti et al. (2002) for further details.

#### Standard error estimation

Approximate standard errors (SEs) are calculated (if pfs=TRUE). These are based on the empirical observed information function (McLachlan & Krishnan, 2008). Through simulation studies, we have found that this approximation does not work particularly well for  $n < 100$  (where *n* is the number of subjects). In these cases, one would need to appeal to the bootstrap SE estimation approach. However, in practice, the reliability of the approximate SEs will depend of a multitude

#### <span id="page-28-0"></span>mjoint 29

of factors, including but not limited to, the average number of repeated measurements per subject, the total number of events, and the convergence of the MCEM algorithm.

Bootstrap SEs are also available, however they are not calculated using the mjoint function due to the intense computational time. Instead, a separate function is available: bootSE, which takes the fitted joint model as its main argument. Given a fitted joint model (of class mjoint) and a bootstrap fit object (of class bootSE), the SEs reported in the model can be updated by running summary(fit\_obj,boot\_obj). For details, consult the [bootSE](#page-3-1) documentation.

#### Author(s)

Graeme L. Hickey (<graemeleehickey@gmail.com>)

#### References

Henderson R, Diggle PJ, Dobson A. Joint modelling of longitudinal measurements and event time data. *Biostatistics.* 2000; 1(4): 465-480.

Hickey GL, Philipson P, Jorgensen A, Kolamunnage-Dona R. Joint modelling of time-to-event and multivariate longitudinal outcomes: recent developments and issues. *BMC Med Res Methodol.* 2016; 16(1): 117.

Lin H, McCulloch CE, Mayne ST. Maximum likelihood estimation in the joint analysis of time-toevent and multiple longitudinal variables. *Stat Med.* 2002; 21: 2369-2382.

McLachlan GJ, Krishnan T. *The EM Algorithm and Extensions.* Second Edition. Wiley-Interscience; 2008.

Ripatti S, Larsen K, Palmgren J. Maximum likelihood inference for multivariate frailty models using an automated Monte Carlo EM algorithm. *Lifetime Data Anal.* 2002; 8: 349-360.

Wei GC, Tanner MA. A Monte Carlo implementation of the EM algorithm and the poor man's data augmentation algorithms. *J Am Stat Assoc.* 1990; 85(411): 699-704.

Wulfsohn MS, Tsiatis AA. A joint model for survival and longitudinal data measured with error. *Biometrics.* 1997; 53(1): 330-339.

#### See Also

[mjoint.object](#page-30-1), [bootSE](#page-3-1), [plot.mjoint](#page-39-1), [summary.mjoint](#page-51-1), [getVarCov.mjoint](#page-20-1), [simData](#page-49-1).

#### Examples

```
# Fit a classical univariate joint model with a single longitudinal outcome
# and a single time-to-event outcome
```

```
data(heart.valve)
hvd <- heart.valve[!is.na(heart.valve$log.grad) & !is.na(heart.valve$log.lvmi), ]
set.seed(1)
```

```
fit1 <- mjoint(formLongFixed = log.lvmi \sim time + age,
    formLongRandom = \sim time | num,
    formSurv = Surv(fuyrs, status) \sim age,
   data = hvd,
    timeVar = "time",
```
#### 30 mjoint

```
control = list(nMCscale = 2, burnin = 5)) # controls for illustration only
summary(fit1)
## Not run:
# Fit a joint model with bivariate longitudinal outcomes
data(heart.valve)
hvd <- heart.valve[!is.na(heart.valve$log.grad) & !is.na(heart.valve$log.lvmi), ]
fit2 <- mjoint(
    formLongFixed = list("grad" = log.grad ~ time + sex + hs,"lvmi" = log.lvmi ~ time + sex),
    formLongRandom = list("grad" = ~ 1 | num,"lvmi" = ~ time | num\rangle,formSurv = Surv(fuyrs, status) \sim age,
    data = list(hvd, hvd),
    inits = list("gamma" = c(0.11, 1.51, 0.80)),timeVar = "time",
    verbose = TRUE)
summary(fit2)
## End(Not run)
## Not run:
# Fit a univariate joint model and compare to the joineR package
data(pbc2)
pbc2$log.b <- log(pbc2$serBilir)
# joineRML package
fit.joineRML <- mjoint(
    formLongFixed = list("log .bi1" = log .b \sim year),
    formLongRandom = list("log.bil" = ~ 1 | id),formSurv = Surv(years, status2) \sim age,
    data = pbc2,
    timeVar = "year")
summary(fit.joineRML)
# joineR package
pbc.surv <- UniqueVariables(pbc2, var.col = c("years", "status2"),
                            id.col = "id")pbc.long <- pbc2[, c("id", "year", "log.b")]
pbc.cov <- UniqueVariables(pbc2, "age", id.col = "id")
pbc.jd <- jointdata(longitudinal = pbc.long, baseline = pbc.cov,
                    survival = pbc.surv, id.col = "id", time.col = "year")fit.joineR <- joint(data = pbc.jd,
    long.formula = \log.b ~ 1 + year,
    surv.formula = Surv(years, status2) \sim age,
   model = "int")summary(fit.joineR)
## End(Not run)
```
<span id="page-30-1"></span><span id="page-30-0"></span>

#### Description

An object returned by the mjoint function, inheriting from class mjoint and representing a fitted joint model for multivariate longitudinal and time-to-event data. Objects of this class have methods for the generic functions coef, logLik, plot, print, ranef, fixef, summary, AIC, getVarCov, vcov, confint, sigma, fitted, residuals, and formula.

#### Usage

mjoint.object

#### Format

An object of class NULL of length 0.

#### Value

A list with the following components.

- coefficients a list with the estimated coefficients. The components of this list are:
	- beta the vector of fixed effects for the linear mixed effects sub-model.
	- D the variance-covariance matrix of the random effects.
	- sigma2 the measurement error standard deviations for the linear mixed effects sub-model.
	- haz the estimated baseline hazard values for each unique failure time. Note that this is the *centered* hazard, equivalent to that returned by [coxph.detail](#page-0-0).
	- gamma the vector of baseline covariates for the survival model and the latent association coefficient parameter estimates.
- history a matrix with parameter estimates at each iteration of the MCEM algorithm.
- nMC.hx a vector with the number of Monte Carlo samples for each MCEM algorithm iteration.
- formLongFixed a list of formulae for the fixed effects component of each longitudinal outcome.
- formLongRandom a list of formulae for the fixed effects component of each longitudinal outcome. The length of the list will be equal to formLongFixed.
- formSurv a formula specifying the proportional hazards regression model (not including the latent association structure).

data a list of data.frames for each longitudinal outcome.

survData a data.frame of the time-to-event dataset.

timeVar a character string vector of length K denoting the column name(s) for time in data.

- id a character string denoting the column name for subject IDs in data and survData.
- dims a list giving the dimensions of model parameters with components:
	- p a vector of the number of fixed effects for each longitudinal outcome.
- <span id="page-31-0"></span>r a vector of the number of random effects for each longitudinal outcome.
- K an integer of the number of different longitudinal outcome types.
- q an integer of the number of baseline covariates in the time-to-event sub-model.
- n an integer of the total number of subjects in the study.
- nk a vector of the number of measurements for each longitudinal outcome.
- sfit an object of class [coxph](#page-0-0) for the separate time-to-event model fit. See coxph for details.
- lfit a list of objects each of class lme from fitting separate linear mixed effects models; one per each longitudinal outcome type. See [lme](#page-0-0) for details.
- log.lik0 the combined log-likelihood from separate sub-model fits.
- log.lik the log-likelihood from the joint model fit.
- ll.hx a vector of the log-likelihood values for each MCEM algorithm interaction.
- control a list of control parameters used in the estimation of the joint model. See [mjoint](#page-24-1) for details.

finalnMC the final number of Monte Carlo samples required prior to convergence.

- call the matched call.
- inits the initial values passed as an argument in the mjoint function.
- inits.long the computed initial values from fitting a multivariate longitudinal model.
- inits. surv the computed initial values from fitting a Cox proportional hazards model with timedependent covariates calculated from the fitted multivariate LME model.
- conv logical: did the MCEM algorithm converge within the specified maximum number of iterations?
- comp.time a vector of length 2 with each element an object of class difftime that reports the *total* time taken for model fitting (including all stages) and the time spent in the *EM algorithm*.

#### Post model fit statistics

If pfs=TRUE, indicating that post-fit statistics are to be returned, then the output also includes the following objects.

- vcov the variance-covariance matrix of model parameters, as approximated by the empirical information matrix, is reported. See [mjoint](#page-24-1) for details.
- SE. approx the square-root of the diagonal of vcov is returned, which are estimates of the standard errors for the parameters.
- Eb a matrix with the estimated random effects values for each subject.
- Vb an array with the estimated variance-covariance matrices for the random effects values for each subject.
- dmats a list of length 3 containing the design matrices, data frames, and vectors used in the MCEM algorithm. These are required for prediction and to calculate the residuals and . The 3 items in the list are l (longitudinal data), t (time-to-event data), and z (design matrices expanded over unique failure times). These are not intended to be extracted by the user.

#### Author(s)

Graeme L. Hickey (<graemeleehickey@gmail.com>)

#### <span id="page-32-0"></span>mjoint\_tidiers 33

#### See Also

[mjoint](#page-24-1).

mjoint\_tidiers *Tidying methods for joint models for time-to-event data and multivariate longitudinal data*

#### Description

These methods tidy the coefficients of joint models for time-to-event data and multivariate longitudinal data of the mjoint class from the joineRML package.

#### Usage

```
## S3 method for class 'mjoint'
tidy(
  x,
  component = "survival",
  bootSE = NULL,
  conf.int = FALSE,
  conf. level = 0.95,
  ...
\mathcal{L}## S3 method for class 'mjoint'
augment(x, data = x$data, ...)## S3 method for class 'mjoint'
\text{glance}(x, \ldots)
```
#### Arguments

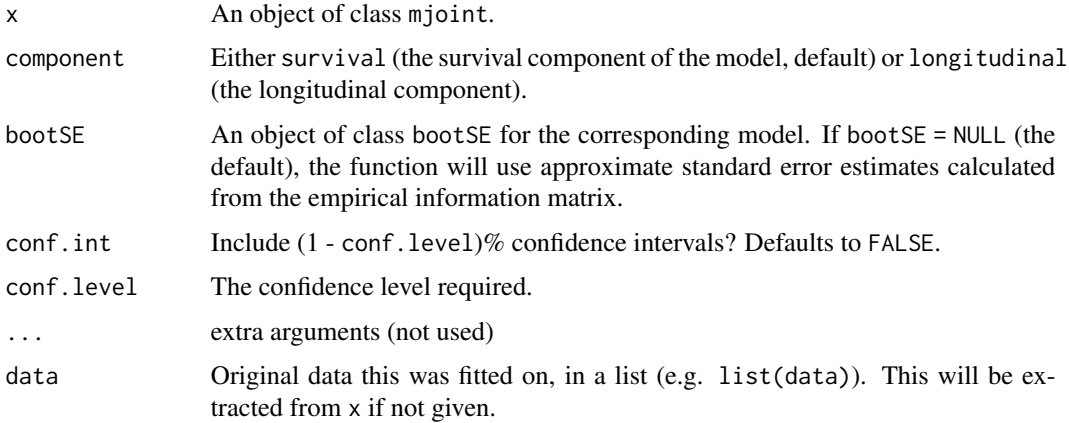

#### Value

.

All tidying methods return a data. frame without rownames. The structure depends on the method chosen.

tidy returns one row for each estimated fixed effect depending on the component parameter. It contains the following columns:

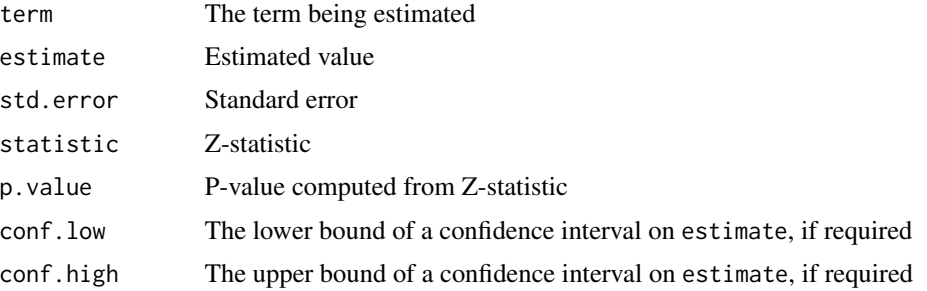

augment returns one row for each original observation, with columns (each prepended by a .) added. Included are the columns:

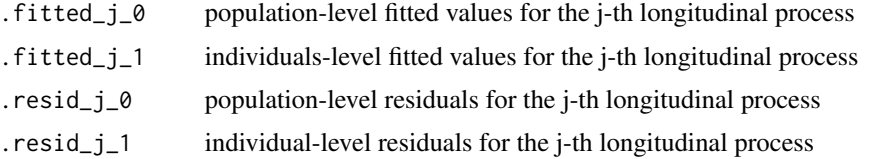

See [fitted.mjoint](#page-16-1) and [residuals.mjoint](#page-46-1) for more information on the difference between populationlevel and individual-level fitted values and residuals.

glance returns one row with the columns

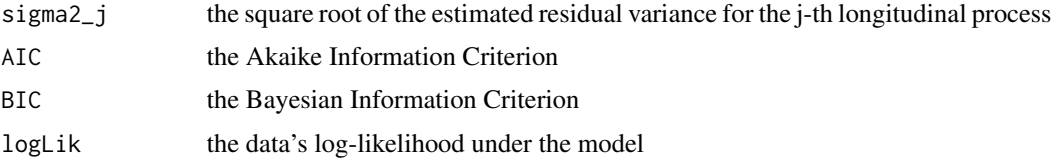

#### Note

.

If fitting a joint model with a single longitudinal process, please make sure you are using a named list to define the formula for the fixed and random effects of the longitudinal submodel.

#### Author(s)

Alessandro Gasparini (<alessandro.gasparini@ki.se>) Alessandro Gasparini (<alessandro.gasparini@ki.se>) Alessandro Gasparini (<alessandro.gasparini@ki.se>)

<span id="page-33-0"></span>

#### <span id="page-34-0"></span> $pbc2$  35

#### Examples

```
## Not run:
# Fit a joint model with bivariate longitudinal outcomes
library(joineRML)
data(heart.valve)
hvd <- heart.valve[!is.na(heart.valve$log.grad) &
  !is.na(heart.valve$log.lvmi) &
  heart.valve$num <= 50, ]
fit <- mjoint(
  formLongFixed = list(
    "grad" = \log_{1}grad ~ time + sex + hs,
    "lvmi" = log.lvmi ~ time + sex
  ),
  formLongRandom = list(
    "grad" = \sim 1 | num,
    "lvmi" = ~ time | num),
  formSurv = Surv(fuyrs, status) \sim age,
  data = hvd,
  inits = list("gamma" = c(0.11, 1.51, 0.80)),timeVar = "time"
)
# Extract the survival fixed effects
tidy(fit)
# Extract the longitudinal fixed effects
tidy(fit, component = "longitudinal")
# Extract the survival fixed effects with confidence intervals
tidy(fit, ci = TRUE)
# Extract the survival fixed effects with confidence intervals based on bootstrapped standard errors
bSE <- bootSE(fit, nboot = 5, safe.boot = TRUE)
tidy(fit, bookSE = bSE, ci = TRUE)# Augment original data with fitted longitudinal values and residuals
hvd2 <- augment(fit)
# Extract model statistics
glance(fit)
## End(Not run)
```
<span id="page-34-1"></span>pbc2 *Mayo Clinic primary biliary cirrhosis data*

<span id="page-35-0"></span>This data is from the Mayo Clinic trial in primary biliary cirrhosis (PBC) of the liver conducted between 1974 and 1984. A total of 424 PBC patients, referred to Mayo Clinic during that ten-year interval met eligibility criteria for the randomized placebo controlled trial of the drug D-penicillamine, but only the first 312 cases in the data set participated in the randomized trial. Therefore, the data here are for the 312 patients with largely complete data.

#### Usage

data(pbc2)

#### Format

A data frame with 1945 observations on the following 20 variables:

id patients identifier; in total there are 312 patients.

- years number of years between registration and the earlier of death, transplantation, or study analysis time.
- status a factor with levels alive, transplanted and dead.

drug a factor with levels placebo and D-penicil.

- age at registration in years.
- sex a factor with levels male and female.
- year number of years between enrollment and this visit date, remaining values on the line of data refer to this visit.

ascites a factor with levels No and Yes.

hepatomegaly a factor with levels No and Yes.

spiders a factor with levels No and Yes.

- edema a factor with levels No edema (i.e. no edema and no diuretic therapy for edema), edema no diuretics (i.e. edema present without diuretics, or edema resolved by diuretics), and edema despite diuretics (i.e. edema despite diuretic therapy).
- serBilir serum bilirubin in mg/dl.
- serChol serum cholesterol in mg/dl.
- albumin albumin in mg/dl.
- alkaline alkaline phosphatase in U/liter.
- SGOT SGOT in U/ml.
- platelets platelets per cubic ml/1000.
- prothrombin prothrombin time in seconds.
- histologic histologic stage of disease.
- status2 a numeric vector with the value 1 denoting if the patient was dead, and 0 if the patient was alive or transplanted.

#### Source

[pbc2](#page-34-1) and [pbc](#page-0-0).

#### <span id="page-36-0"></span>plot.dynLong 37

#### References

Fleming T, Harrington D. *Counting Processes and Survival Analysis*. 1991; New York: Wiley.

Therneau T, Grambsch P. *Modeling Survival Data: Extending the Cox Model*. 2000; New York: Springer-Verlag.

#### See Also

[heart.valve](#page-21-1), [renal](#page-44-1), [epileptic.qol](#page-15-1).

plot.dynLong *Plot a* dynLong *object*

#### Description

Plots the conditional longitudinal expectations for a *new* subject calculated using the [dynLong](#page-9-1) function.

#### Usage

```
## S3 method for class 'dynLong'
plot(x, main = NULL, xlab = NULL, ylab = NULL, grid = TRUE, estimator, ...)
```
#### Arguments

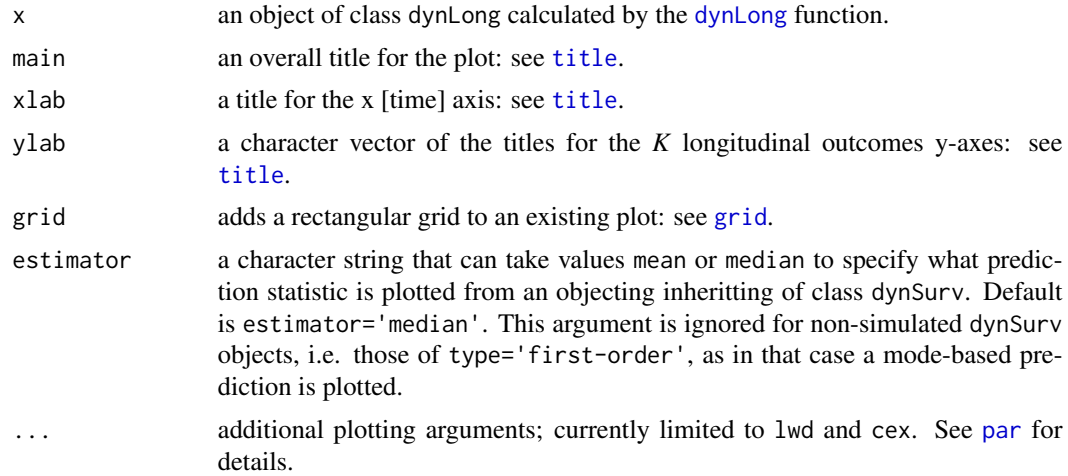

#### Value

A dynamic prediction plot.

#### Author(s)

Graeme L. Hickey (<graemeleehickey@gmail.com>)

#### <span id="page-37-0"></span>References

Rizopoulos D. Dynamic predictions and prospective accuracy in joint models for longitudinal and time-to-event data. *Biometrics*. 2011; 67: 819–829.

#### See Also

[dynLong](#page-9-1)

#### Examples

```
## Not run:
# Fit a joint model with bivariate longitudinal outcomes
data(heart.valve)
hvd <- heart.valve[!is.na(heart.valve$log.grad) & !is.na(heart.valve$log.lvmi), ]
fit2 <- mjoint(
    formLongFixed = list("grad" = log.grad ~ time + sex + hs,"lvmi" = log.lvmi ~ time + sex),
    formLongRandom = list("grad" = ~ 1 | num,"lvmi" = ~ time | num\rangle,formSurv = Surv(fuyrs, status) \sim age,
   data = list(hvd, hvd),
   inits = list("gamma" = c(0.11, 1.51, 0.80)),timeVar = "time",
   verbose = TRUE)
hvd2 <- droplevels(hvd[hvd$num == 1, ])
out <- dynLong(fit2, hvd2)
plot(out, main = "Patient 1")
## End(Not run)
```
<span id="page-37-1"></span>plot.dynSurv *Plot a* dynSurv *object*

#### Description

Plots the conditional time-to-event distribution for a *new* subject calculated using the [dynSurv](#page-12-1) function.

#### Usage

```
## S3 method for class 'dynSurv'
plot(
  x,
 main = NULL,xlab = NULL,
 ylab1 = NULL,
```
#### <span id="page-38-0"></span>plot.dynSurv 39

```
ylab2 = NULL,
grid = TRUE,estimator,
smooth = FALSE,
...
```
#### Arguments

 $\mathcal{L}$ 

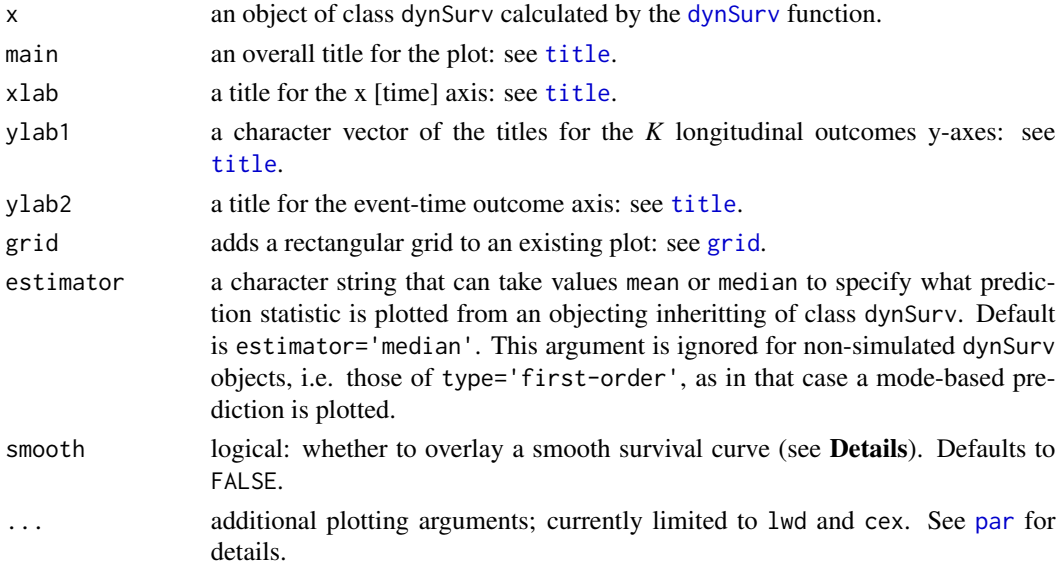

#### Details

The joineRML package is based on a semi-parametric model, such that the baseline hazards function is left unspecified. For prediction, it might be preferable to have a smooth survival curve. Rather than changing modelling framework *a prior*, a constrained B-splines non-parametric median quantile curve is estimated using [cobs](#page-0-0), with a penalty function of  $\lambda = 1$ , and subject to constraints of monotonicity and  $S(t) = 1$ .

#### Value

A dynamic prediction plot.

#### Author(s)

Graeme L. Hickey (<graemeleehickey@gmail.com>)

#### References

Ng P, Maechler M. A fast and efficient implementation of qualitatively constrained quantile smoothing splines. *Statistical Modelling*. 2007; 7(4): 315-328.

Rizopoulos D. Dynamic predictions and prospective accuracy in joint models for longitudinal and time-to-event data. *Biometrics*. 2011; 67: 819–829.

#### See Also

[dynSurv](#page-12-1)

#### Examples

```
## Not run:
# Fit a joint model with bivariate longitudinal outcomes
data(heart.valve)
hvd <- heart.valve[!is.na(heart.valve$log.grad) & !is.na(heart.valve$log.lvmi), ]
fit2 <- mjoint(
    formLongFixed = list("grad" = \log_{10}grad ~ time + sex + hs,
                         "lvmi" = log.lvmi ~ time + sex),
    formLongRandom = list("grad" = ~ 1 | num,"lvmi" = ~ time | num\rangle,formSurv = Surv(fuyrs, status) \sim age,
    data = list(hvd, hvd),inits = list("gamma" = c(0.11, 1.51, 0.80)),timeVar = "time",
   verbose = TRUE)
hvd2 <- droplevels(hvd[hvd$num == 1, ])
out1 <- dynSurv(fit2, hvd2)
plot(out1, main = "Patient 1")
## End(Not run)
## Not run:
# Monte Carlo simulation with 95% confidence intervals on plot
out2 <- dynSurv(fit2, hvd2, type = "simulated", M = 200)
plot(out2, main = "Patient 1")
## End(Not run)
```
<span id="page-39-1"></span>plot.mjoint *Plot diagnostics from an* mjoint *object*

#### Description

Plot diagnostics from an mjoint object.

#### Usage

```
## S3 method for class 'mjoint'
plot(x, type = "convergence", ...)
```
<span id="page-39-0"></span>

#### <span id="page-40-0"></span>plot.mjoint 41

#### **Arguments**

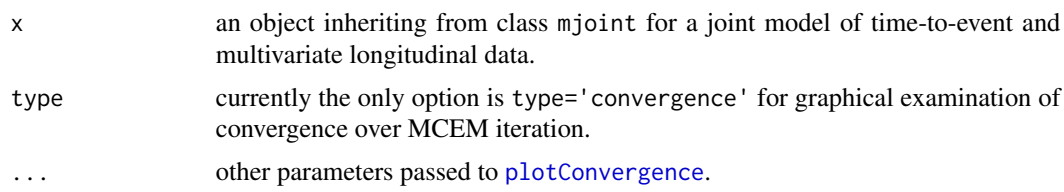

#### Author(s)

Graeme L. Hickey (<graemeleehickey@gmail.com>)

#### See Also

[plot.default](#page-0-0), [par](#page-0-0), [abline](#page-0-0).

#### Examples

```
# Fit a classical univariate joint model with a single longitudinal outcome
# and a single time-to-event outcome
```

```
data(heart.valve)
hvd <- heart.valve[!is.na(heart.valve$log.grad) & !is.na(heart.valve$log.lvmi), ]
```

```
set.seed(1)
fit1 <- mjoint(formLongFixed = log.lvmi \sim time + age,
   formLongRandom = \sim time | num,
   formSurv = Surv(fuyrs, status) \sim age,
   data = hvd.
   timeVar = "time",
   control = list(nMCscale = 2, burnin = 5)) # controls for illustration only
plot(fit1, param = "beta") # LMM fixed effect parameters
plot(fit1, param = "gamma") # event model parameters
## Not run:
# Fit a joint model with bivariate longitudinal outcomes
data(heart.valve)
hvd <- heart.valve[!is.na(heart.valve$log.grad) & !is.na(heart.valve$log.lvmi), ]
fit2 <- mjoint(
    formLongFixed = list("grad" = log.grad \sim time + sex + hs,
                         "lvmi" = log.lvmi ~ time + sex),
    formLongRandom = list("grad" = ~ 1 | num,"lvmi" = ~ time | num\rangle,formSurv = Surv(fuyrs, status) \sim age,
    data = list(hvd, hvd),inits = list("gamma" = c(0.11, 1.51, 0.80)),timeVar = "time",
   control = list(burnin = 50),
   verbose = TRUE)
```

```
plot(fit2, type = "convergence", params = "gamma")
## End(Not run)
```
<span id="page-41-1"></span>plot.ranef.mjoint *Plot a* ranef.mjoint *object*

#### Description

Displays a plot of the BLUPs and approximate 95% prediction interval for each subject.

#### Usage

## S3 method for class 'ranef.mjoint'  $plot(x, \ldots)$ 

#### Arguments

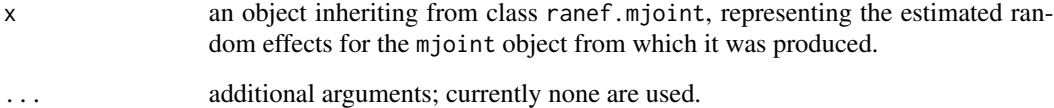

#### Value

an object inheriting from class ggplot, which displays a trellis plot with a separate panel for each effect, showing a dotplot (with optional error bars indicating approximate 95% prediction intervals if the argument postVar=TRUE is set in the call to [ranef](#page-0-0)) for each subject (by row).

#### Author(s)

Graeme L. Hickey (<graemeleehickey@gmail.com>)

#### References

Pinheiro JC, Bates DM. *Mixed-Effects Models in S and S-PLUS.* New York: Springer Verlag; 2000.

#### See Also

[ranef.mjoint](#page-43-1).

#### <span id="page-42-0"></span>plotConvergence 43

#### Examples

```
## Not run:
require(ggplot2)
data(heart.valve)
hvd <- heart.valve[!is.na(heart.valve$log.grad) & !is.na(heart.valve$log.lvmi), ]
set.seed(1)
fit1 <- mjoint(formLongFixed = log.lvmi ~ time,
    formLongRandom = \sim time | num,
    formSurv = Surv(fuyrs, status) \sim 1,
    data = hvd,
    timeVar = "time")
plot(ranef(fit1, postVar = TRUE))
## End(Not run)
```
<span id="page-42-1"></span>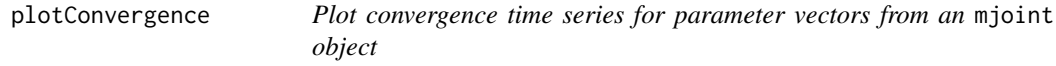

#### Description

Plot convergence time series for parameter vectors from an mjoint object.

#### Usage

```
plotConvergence(object, params = "gamma", discard = FALSE)
```
#### Arguments

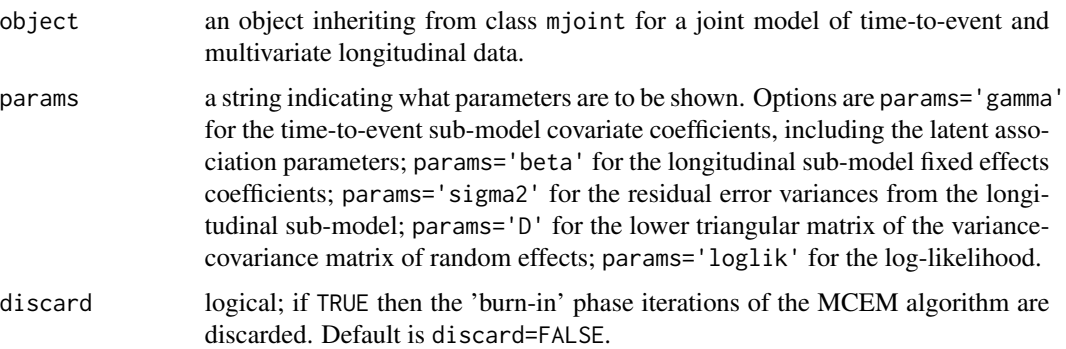

#### Author(s)

Graeme L. Hickey (<graemeleehickey@gmail.com>)

#### <span id="page-43-0"></span>References

Wei GC, Tanner MA. A Monte Carlo implementation of the EM algorithm and the poor man's data augmentation algorithms. *J Am Stat Assoc.* 1990; 85(411): 699-704.

#### See Also

[plot.mjoint](#page-39-1), [plot.default](#page-0-0), [par](#page-0-0), [abline](#page-0-0).

<span id="page-43-1"></span>ranef.mjoint *Extract random effects estimates from an* mjoint *object*

#### Description

Extract random effects estimates from an mjoint object.

#### Usage

```
## S3 method for class 'mjoint'
ranef(object, postVar = FALSE, ...)
```
#### **Arguments**

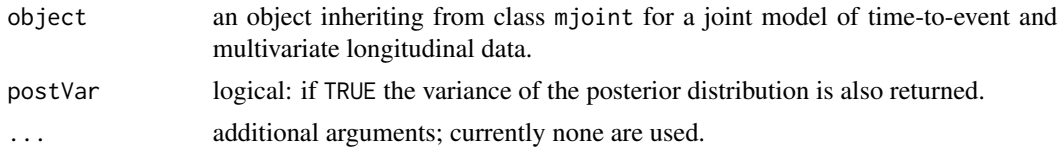

#### Value

A data.frame (also of class ranef.mjoint) with rows denoting the individuals and columns the random effects (e.g., intercepts, slopes, etc.). If postVar=TRUE, the numeric matrix has an extra attribute, postVar.

#### Author(s)

Graeme L. Hickey (<graemeleehickey@gmail.com>)

#### References

Pinheiro JC, Bates DM. *Mixed-Effects Models in S and S-PLUS.* New York: Springer Verlag; 2000.

Wulfsohn MS, Tsiatis AA. A joint model for survival and longitudinal data measured with error. *Biometrics.* 1997; 53(1): 330-339.

#### See Also

[ranef](#page-0-0) for the generic method description, and [fixef.mjoint](#page-17-1). To plot ranef.mjoint objects, see [plot.ranef.mjoint](#page-41-1).

#### <span id="page-44-0"></span>renal 45

#### Examples

```
## Not run:
# Fit a joint model with bivariate longitudinal outcomes
data(heart.valve)
hvd <- heart.valve[!is.na(heart.valve$log.grad) & !is.na(heart.valve$log.lvmi), ]
fit2 <- mjoint(
    formLongFixed = list("grad" = log.grad ~ time + sex + hs,"lvmi" = \log.lvmi ~ time + sex),
    formLongRandom = list("grad" = ~ 1 | num,"lvmi" = ~ time | num\rangle,formSurv = Surv(fuyrs, status) \sim age,
    data = list(hvd, hvd),inits = list("gamma" = c(0.11, 1.51, 0.80)),timeVar = "time",
    verbose = TRUE)
ranef(fit2)
## End(Not run)
```
<span id="page-44-1"></span>renal *Renal transplantation data*

#### Description

This is a dataset on 407 patients suffering from chronic kidney disease who underwent a primary renal transplantation with a graft from a deceased or living donor in the University Hospital of the Catholic University of Leuven (Belgium) between 21 January 1983 and 16 August 2000. Chronic kidney (renal) disease is a progressive loss of renal function over a period of months or years through five stages. Each stage is a progression through an abnormally low and progressively worse glomerular filtration rate (GFR). The dataset records 3 repeated measures (2 continuous and 1 binary), and an event time.

#### Usage

data(renal)

#### Format

This is a list with 4 data frames:

- 1. prot: repeated measurement data for proteinuria (binary) that measures whether the kidneys succeed in sustaining the proteins in the blood and not discard them in the urine.
- 2. haem: repeated measurement data for blood haematocrit level (continuous) that measures whether the kidneys produce adequate amounts of the hormone erythropoietin that regulates the red blood cell production.

<span id="page-45-0"></span>4. surv: time-to-event data for renal graft failure.

All datasets have the common data columns, which are in long format for the 3 longitudinal data data frames, and 1-per-subject for the time-to-event data frame:

id number for patient identification.

age age of patient at day of surgery (years).

weight preoperative weight of patient (kg).

sex gender of patient.

fuyears maximum follow up time, with transplant date as the time origin (years).

failure censoring indicator (1=graft failure and 0=censored).

The longitudinal datasets only contain 2 further columns:

time observed time point, with surgery date as the time origin (years).

- biomarker value a recorded measurement of the biomarker taken at time time. The 3 biomarkers (one per data frame) are:
	- proteinuria: recorded as binary indicator: present or not-present. Present in the prot data.
	- haematocrit: recorded as percentage (%) of the ratio of the volume of red blood cells to the total volume of blood. Present in the haem data.
	- gfr: measured as ml/min/1.73 $m^2$ . Present in the gfr data.

#### Source

Dr Dimitris Rizopoulos (<d.rizopoulos@erasmusmc.nl>).

#### References

Rizopoulos D, Ghosh, P. A Bayesian semiparametric multivariate joint model for multiple longitudinal outcomes and a time-to-event. *Stat Med.* 2011; 30(12): 1366-80.

#### See Also

[pbc2](#page-34-1), [heart.valve](#page-21-1), [epileptic.qol](#page-15-1).

#### <span id="page-46-1"></span><span id="page-46-0"></span>Description

The residuals at level *i* are obtained by subtracting the fitted levels at that level from the response vector.

#### Usage

```
## S3 method for class 'mjoint'
residuals(object, level = 0, ...)
```
#### Arguments

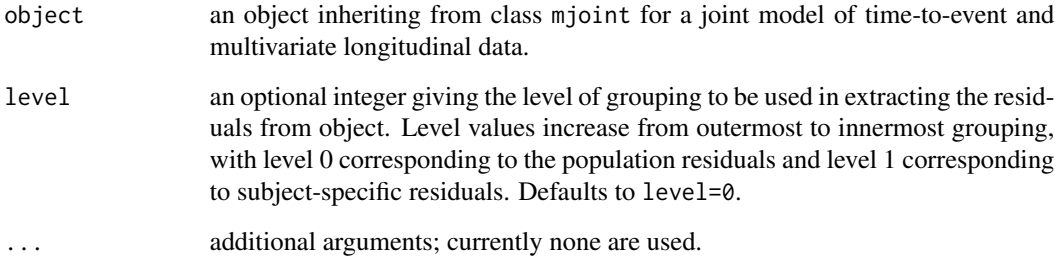

#### Value

A list of length *K* with each element a vector of residuals for the *k*-th longitudinal outcome.

#### Author(s)

Graeme L. Hickey (<graemeleehickey@gmail.com>)

#### References

Pinheiro JC, Bates DM. *Mixed-Effects Models in S and S-PLUS.* New York: Springer Verlag; 2000.

#### See Also

[mjoint](#page-24-1), [fitted.mjoint](#page-16-1)

<span id="page-47-0"></span>

#### Description

Generic function used to sample a subset of data from an object of class mjoint with a specific number of subjects.

#### Usage

sampleData(object, size = NULL, replace = TRUE)

#### Arguments

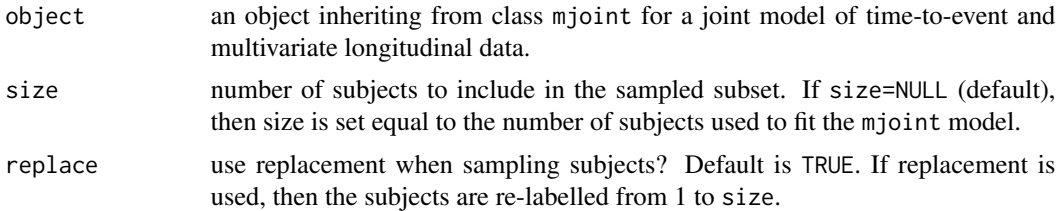

#### Details

This function is primarily intended for internal use in the [bootSE](#page-3-1) function in order to permit bootstrapping. However, it can be used for other purposes given a fitted mjoint object.

#### Value

A list of 2 data.frames: one recording the requisite longitudinal outcomes data, and the other recording the time-to-event data.

#### Author(s)

Graeme L. Hickey (<graemeleehickey@gmail.com>)

#### See Also

[mjoint](#page-24-1).

#### Examples

```
## Not run:
# Fit a joint model with bivariate longitudinal outcomes
data(heart.valve)
hvd <- heart.valve[!is.na(heart.valve$log.grad) & !is.na(heart.valve$log.lvmi), ]
```
fit2 <- mjoint(

#### <span id="page-48-0"></span>sigma.mjoint 49

```
formLongFixed = list("grad" = log.grad \sim time + sex + hs,
                          "lvmi" = log.lvmi ~ time + sex),
    formLongRandom = list("grad" = ~ 1 | num,"lvmi" = ~ time | num\rangle,formSurv = Surv(fuyrs, status) \sim age,
    data = list(hvd, hvd),
    inits = list("gamma" = c(0.11, 1.51, 0.80)),timeVar = "time",
    verbose = TRUE)
sampleData(fit2, size = 10)
## End(Not run)
```
sigma.mjoint *Extract residual standard deviation(s) from an* mjoint *object*

#### Description

Extract residual standard deviation(s) from an mjoint object.

#### Usage

```
## S3 method for class 'mjoint'
sigma(object, ...)
```
#### Arguments

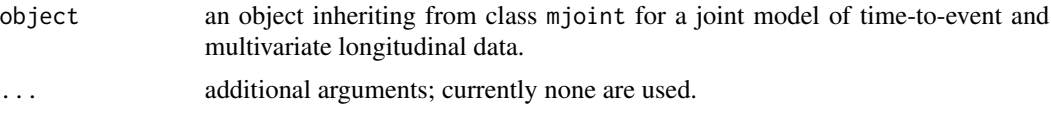

#### Value

a number (standard deviation) if  $K = 1$  (univariate model), or a vector if  $K > 1$  (multivariate model).

#### Author(s)

Graeme L. Hickey (<graemeleehickey@gmail.com>)

#### References

Pinheiro JC, Bates DM. *Mixed-Effects Models in S and S-PLUS.* New York: Springer Verlag; 2000.

### See Also

[sigma](#page-0-0) in the lme4 package.

#### <span id="page-49-1"></span><span id="page-49-0"></span>Description

This function simulates multivariate longitudinal and time-to-event data from a joint model.

#### Usage

```
simData(
 n = 100,n \text{tms} = 5,
 beta = rbind(c(1, 1, 1, 1), c(1, 1, 1, 1)),gamma.x = c(1, 1),
  gamma.y = c(0.5, -1),
  signa2 = c(1, 1),D = NULL,df = Inf,
 model = "intslope",
  theta0 = -3,
  theta1 = 1,
  censoring = TRUE,
  censlam = exp(-3),
  truncation = TRUE,
  trunctime = (ntms - 1) + 0.1\mathcal{L}
```
#### Arguments

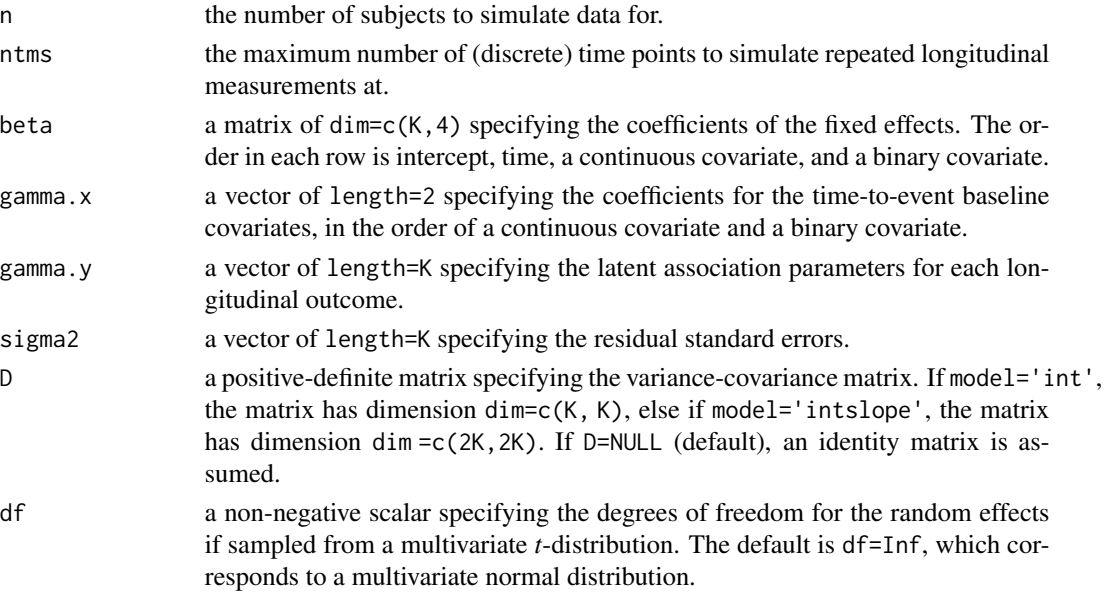

#### <span id="page-50-0"></span>simData 51

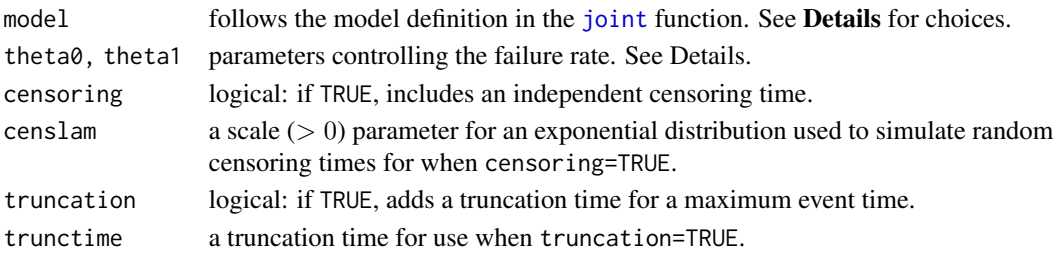

#### Details

The function simData simulates data from a joint model, similar to that performed in Henderson et al. (2000). It works by first simulating multivariate longitudinal data for all possible follow-up times using random draws for the multivariate Gaussian random effects and residual error terms. Data can be simulated assuming either random-intercepts only in each of the longitudinal sub-models, or random-intercepts and random-slopes. Currently, all models must have the same structure. The failure times are simulated from proportional hazards time-to-event models using the following methodologies:

model="int" The baseline hazard function is specified to be an exponential distribution with

$$
\lambda_0(t) = \exp \theta_0.
$$

Simulation is conditional on known time-independent effects, and the methodology of Bender et al. (2005) is used to simulate the failure time.

model="intslope" The baseline hazard function is specified to be a Gompertz distribution with

$$
\lambda_0(t) = \exp \theta_0 + \theta_1 t.
$$

In the usual representation of the Gompertz distribution,  $\theta_1$  is the shape parameter, and the scale parameter is equivalent to  $exp(\theta_0)$ . Simulation is conditional on on a predictable (linear) time-varying process, and the methodology of Austin (2012) is used to simulate the failure time.

#### Value

A list of 2 data.frames: one recording the requisite longitudinal outcomes data, and one recording the time-to-event data.

#### Author(s)

Pete Philipson (<peter.philipson1@newcastle.ac.uk>) and Graeme L. Hickey (<graemeleehickey@gmail.com>)

#### **References**

Austin PC. Generating survival times to simulate Cox proportional hazards models with timevarying covariates. *Stat Med.* 2012; 31(29): 3946-3958.

Bender R, Augustin T, Blettner M. Generating survival times to simulate Cox proportional hazards models. *Stat Med.* 2005; 24: 1713-1723.

Henderson R, Diggle PJ, Dobson A. Joint modelling of longitudinal measurements and event time data. *Biostatistics.* 2000; 1(4): 465-480.

#### <span id="page-51-0"></span>Examples

```
beta <- rbind(c(0.5, 2, 1, 1),
c(2, 2, -0.5, -1))D \leftarrow diag(4)D[1, 1] <- D[3, 3] <- 0.5
D[1, 2] <- D[2, 1] <- D[3, 4] <- D[4, 3] <- 0.1
D[1, 3] <- D[3, 1] <- 0.01
sim \le simData(n = 250, beta = beta, D = D, sigma2 = c(0.25, 0.25),
               censlam = exp(-0.2), gamma.y = c(-.2, 1), ntms = 8)
```
<span id="page-51-1"></span>summary.mjoint *Summary of an* mjoint *object*

#### Description

This function provides a summary of an mjoint object.

#### Usage

```
## S3 method for class 'mjoint'
summary(object, bootSE = NULL, ...)
```
#### Arguments

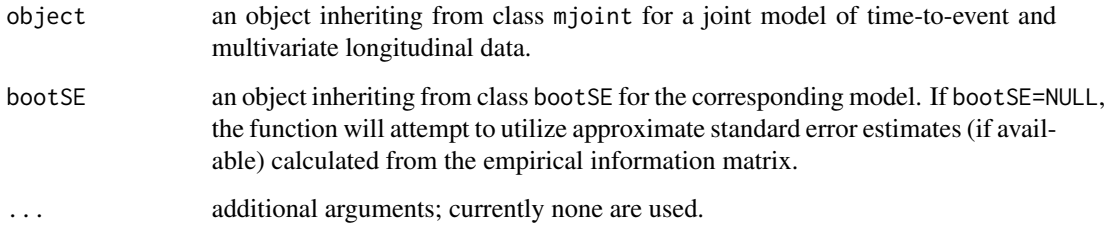

#### Value

A list containing the coefficient matrices for the longitudinal and time-to-event sub-models; variancecovariance matrix for the random effects; residual error variances; log-likelihood of joint model; AIC and BIC statistics; and model fit objects.

#### Author(s)

Graeme L. Hickey (<graemeleehickey@gmail.com>)

#### <span id="page-52-0"></span>vcov.mjoint 53

#### References

Wulfsohn MS, Tsiatis AA. A joint model for survival and longitudinal data measured with error. *Biometrics.* 1997; 53(1): 330-339.

Henderson R, Diggle PJ, Dobson A. Joint modelling of longitudinal measurements and event time data. *Biostatistics.* 2000; 1(4): 465-480.

Lin H, McCulloch CE, Mayne ST. Maximum likelihood estimation in the joint analysis of time-toevent and multiple longitudinal variables. *Stat Med.* 2002; 21: 2369-2382.

#### See Also

[mjoint](#page-24-1), [mjoint.object](#page-30-1), and [summary](#page-0-0) for the generic method description.

#### Examples

```
## Not run:
# Fit a joint model with bivariate longitudinal outcomes
data(heart.valve)
hvd <- heart.valve[!is.na(heart.valve$log.grad) & !is.na(heart.valve$log.lvmi), ]
fit2 <- mjoint(
    formLongFixed = list("grad" = \log_{1}grad ~ time + sex + hs,
                         "lvmi" = \log.lvmi ~ time + sex),
    formLongRandom = list("grad" = ~ 1 | num,"lvmi" = ~ time | num),formSurv = Surv(fuyrs, status) \sim age,
    data = list(hvd, hvd),inits = list("gamma" = c(0.11, 1.51, 0.80)),timeVar = "time",
    verbose = TRUE)
summary(fit2)
## End(Not run)
```
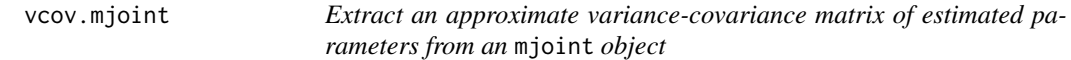

#### Description

Returns the variance-covariance matrix of the main parameters of a fitted mjoint model object.

#### Usage

```
## S3 method for class 'mjoint'
vcov(object, correlation = FALSE, ...)
```
#### <span id="page-53-0"></span>Arguments

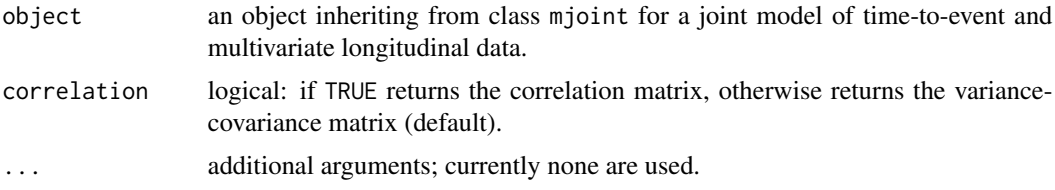

#### Details

This is a generic function that extracts the variance-covariance matrix of parameters from an mjoint model fit. It is based on a profile likelihood, so no estimates are given for the baseline hazard function, which is generally considered a nuisance parameter. It is based on the empirical information matrix (see Lin et al. 2002, and McLachlan and Krishnan 2008 for details), so is only approximate.

#### Value

A variance-covariance matrix.

#### Note

This function is not to be confused with [getVarCov](#page-0-0), which returns the extracted variance-covariance matrix for the random effects distribution.

#### Author(s)

Graeme L. Hickey (<graemeleehickey@gmail.com>)

#### References

Lin H, McCulloch CE, Mayne ST. Maximum likelihood estimation in the joint analysis of time-toevent and multiple longitudinal variables. *Stat Med.* 2002; 21: 2369-2382.

McLachlan GJ, Krishnan T. *The EM Algorithm and Extensions*. Second Edition. Wiley-Interscience; 2008.

#### See Also

[vcov](#page-0-0) for the generic method description, and [cov2cor](#page-0-0) for details of efficient scaling of a covariance matrix into the corresponding correlation matrix.

#### Examples

```
# Fit a classical univariate joint model with a single longitudinal outcome
# and a single time-to-event outcome
data(heart.valve)
hvd <- heart.valve[!is.na(heart.valve$log.grad) & !is.na(heart.valve$log.lvmi), ]
set.seed(1)
fit1 <- mjoint(formLongFixed = log.lvmi \sim time + age,
```

```
formLongRandom = \sim time | num,
    formSurv = Surv(fuyrs, status) \sim age,
   data = hvd,
   timeVar = "time",
   control = list(nMCscale = 2, burnin = 5)) # controls for illustration only
vcov(fit1)
## Not run:
# Fit a joint model with bivariate longitudinal outcomes
data(heart.valve)
hvd <- heart.valve[!is.na(heart.valve$log.grad) & !is.na(heart.valve$log.lvmi), ]
fit2 <- mjoint(
    formLongFixed = list("grad" = log.grad ~ time + sex + hs,"lvmi" = log.lvmi ~ time + sex),
    formLongRandom = list("grad" = ~ 1 | num,"lvmi" = ~ time | num\rangle,formSurv = Surv(fuyrs, status) \sim age,
   data = list(hvd, hvd),
   inits = list("gamma" = c(0.11, 1.51, 0.80)),timeVar = "time",
   verbose = TRUE)
vcov(fit2)
## End(Not run)
```
# <span id="page-55-0"></span>Index

∗ datagen sampleData , [48](#page-47-0) simData, [50](#page-49-0) ∗ datasets epileptic.qol , [16](#page-15-0) heart.valve, [22](#page-21-0) pbc2 , [35](#page-34-0) renal , [45](#page-44-0) ∗ dplot plot.mjoint , [40](#page-39-0) plotConvergence , [43](#page-42-0) ∗ hplot plot.dynLong, [37](#page-36-0) plot.dynSurv , [38](#page-37-0) ∗ methods baseHaz, [3](#page-2-0) bootSE , [4](#page-3-0) confint.mjoint , [8](#page-7-0) fitted.mjoint , [17](#page-16-0) fixef.mjoint , [18](#page-17-0) formula.mjoint , [20](#page-19-0) getVarCov.mjoint , [21](#page-20-0) logLik.mjoint , [24](#page-23-0) mjoint, [25](#page-24-0) plot.mjoint , [40](#page-39-0) plot.ranef.mjoint , [42](#page-41-0) plotConvergence , [43](#page-42-0) ranef.mjoint , [44](#page-43-0) residuals.mjoint , [47](#page-46-0) sampleData , [48](#page-47-0) sigma.mjoint , [49](#page-48-0) summary.mjoint, [52](#page-51-0) vcov.mjoint , [53](#page-52-0) ∗ multivariate bootSE , [4](#page-3-0) dynLong , [10](#page-9-0) mjoint , [25](#page-24-0) mjoint.object, [31](#page-30-0) sampleData , [48](#page-47-0)

simData , [50](#page-49-0) ∗ survival baseHaz, [3](#page-2-0) bootSE , [4](#page-3-0) dynSurv , [13](#page-12-0) mjoint, [25](#page-24-0) mjoint.object , [31](#page-30-0) sampleData , [48](#page-47-0) simData , [50](#page-49-0) abline , *[41](#page-40-0)* , *[44](#page-43-0)* augment.mjoint *(*mjoint\_tidiers *)* , [33](#page-32-0) baseHaz , [3](#page-2-0) bootSE , [4](#page-3-0) , *[9](#page-8-0)* , *[29](#page-28-0)* , *[48](#page-47-0)* cobs , *[39](#page-38-0)* coef , *[4](#page-3-0)* confint , *[9](#page-8-0)* confint.mjoint , [8](#page-7-0) cov2cor , *[54](#page-53-0)* coxph , *[26](#page-25-0)* , *[32](#page-31-0)* coxph.detail , *[3](#page-2-0)* , *[31](#page-30-0)* dynLong , [10](#page-9-0) , *[15](#page-14-0)* , *[37,](#page-36-0) [38](#page-37-0)* dynSurv , *[12](#page-11-0)* , [13](#page-12-0) , *[38](#page-37-0) [–40](#page-39-0)* epileptic.qol , [16](#page-15-0) , *[23](#page-22-0)* , *[37](#page-36-0)* , *[46](#page-45-0)* fitted.mjoint , [17](#page-16-0) , *[34](#page-33-0)* , *[47](#page-46-0)* fixef , *[19](#page-18-0)* fixef.mjoint , [18](#page-17-0) , *[44](#page-43-0)* foreach , *[6,](#page-5-0) [7](#page-6-0)* formula , *[20](#page-19-0)* formula.mjoint , [20](#page-19-0) getVarCov , *[21](#page-20-0)* , *[54](#page-53-0)* getVarCov.mjoint , [21](#page-20-0) , *[29](#page-28-0)* glance.mjoint *(*mjoint\_tidiers *)* , [33](#page-32-0) grid , *[37](#page-36-0)* , *[39](#page-38-0)*

#### INDEX 57

heart.valve , *[17](#page-16-0)* , [22](#page-21-0) , *[37](#page-36-0)* , *[46](#page-45-0)* joineRML, [23](#page-22-0) joint , *[51](#page-50-0)* lme , *[27](#page-26-0)* , *[32](#page-31-0)* logLik , *[24](#page-23-0)* logLik.mjoint , [24](#page-23-0) mjoint , *[3](#page-2-0) , [4](#page-3-0)* , *[7](#page-6-0)* , *[9](#page-8-0) , [10](#page-9-0)* , *[12](#page-11-0) , [13](#page-12-0)* , *[15](#page-14-0)* , *[18](#page-17-0)* , [25](#page-24-0) , *[32](#page-31-0) , [33](#page-32-0)* , *[47,](#page-46-0) [48](#page-47-0)* , *[53](#page-52-0)* mjoint.object , *[3](#page-2-0)* , *[28](#page-27-0) , [29](#page-28-0)* , [31](#page-30-0) , *[53](#page-52-0)* mjoint\_tidiers , [33](#page-32-0) par , *[37](#page-36-0)* , *[39](#page-38-0)* , *[41](#page-40-0)* , *[44](#page-43-0)* pbc , *[36](#page-35-0)* pbc2 , *[17](#page-16-0)* , *[23](#page-22-0)* , [35](#page-34-0) , *[36](#page-35-0)* , *[46](#page-45-0)* plot.default , *[41](#page-40-0)* , *[44](#page-43-0)* plot.dynLong, [37](#page-36-0) plot.dynSurv , *[15](#page-14-0)* , [38](#page-37-0) plot.mjoint , *[29](#page-28-0)* , [40](#page-39-0) , *[44](#page-43-0)* plot.ranef.mjoint , [42](#page-41-0) , *[44](#page-43-0)* plotConvergence , *[41](#page-40-0)* , [43](#page-42-0) ranef , *[42](#page-41-0)* , *[44](#page-43-0)* ranef.mjoint , *[19](#page-18-0) , [20](#page-19-0)* , *[42](#page-41-0)* , [44](#page-43-0) renal , *[17](#page-16-0)* , *[23](#page-22-0)* , *[37](#page-36-0)* , [45](#page-44-0) residuals.mjoint , *[18](#page-17-0)* , *[34](#page-33-0)* , [47](#page-46-0) sampleData, [48](#page-47-0) sigma , *[49](#page-48-0)* sigma.mjoint , [49](#page-48-0) simData , *[29](#page-28-0)* , [50](#page-49-0) summary , *[53](#page-52-0)* summary.mjoint , *[29](#page-28-0)* , [52](#page-51-0) tidy.mjoint *(*mjoint\_tidiers *)* , [33](#page-32-0) title , *[37](#page-36-0)* , *[39](#page-38-0)* tryCatch , *[6](#page-5-0)* vcov , *[54](#page-53-0)* vcov.mjoint , [53](#page-52-0)